## Improving Asynchrony in an Active Object Model

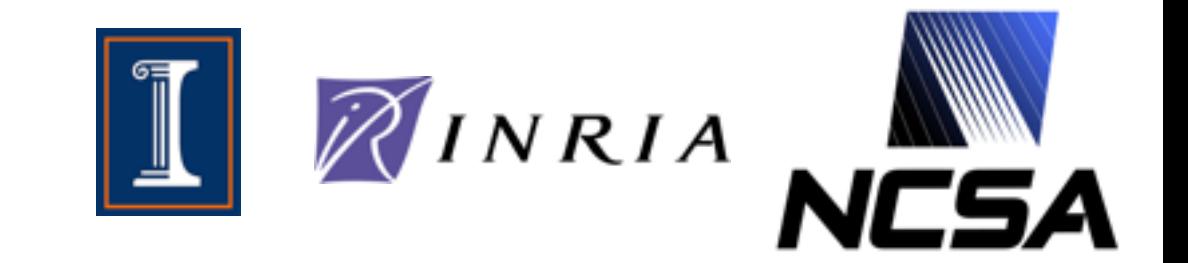

Brian Amedro INRIA Sophia Antipolis, France 4th INRIA - UIUC Joint Lab Workshop November 22-24, 2010 Urbana-Champaign, IL

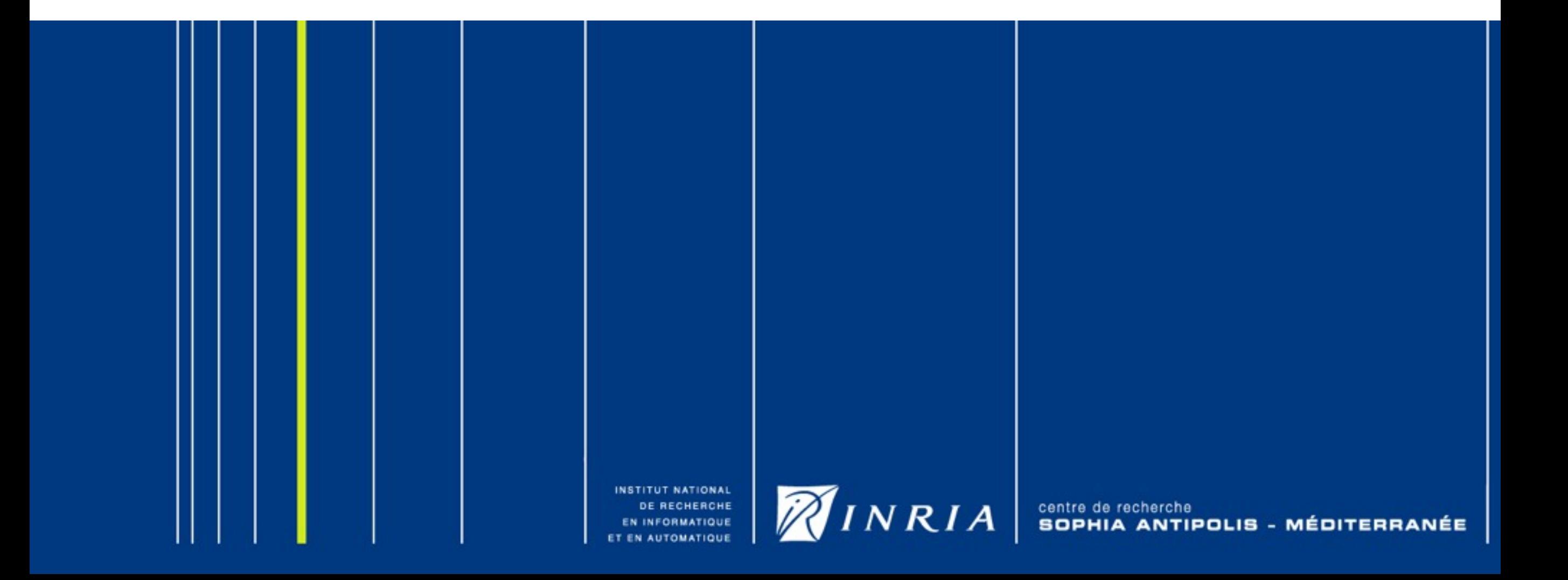

## **Outline**

#### ▶ ProActive model overview

- **▶ active objects**
- ‣ request queue
- ‣ rendezvous

#### **▶ Characterize & manage the requests**

- ‣ forget-on-send
- ‣ wait-by-necessity
- ‣ sterility

#### **Losing rendezvous** ‣ algorithm

INSTITUT NATIONAL RECHERCHE

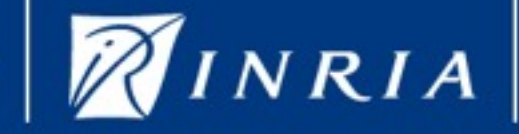

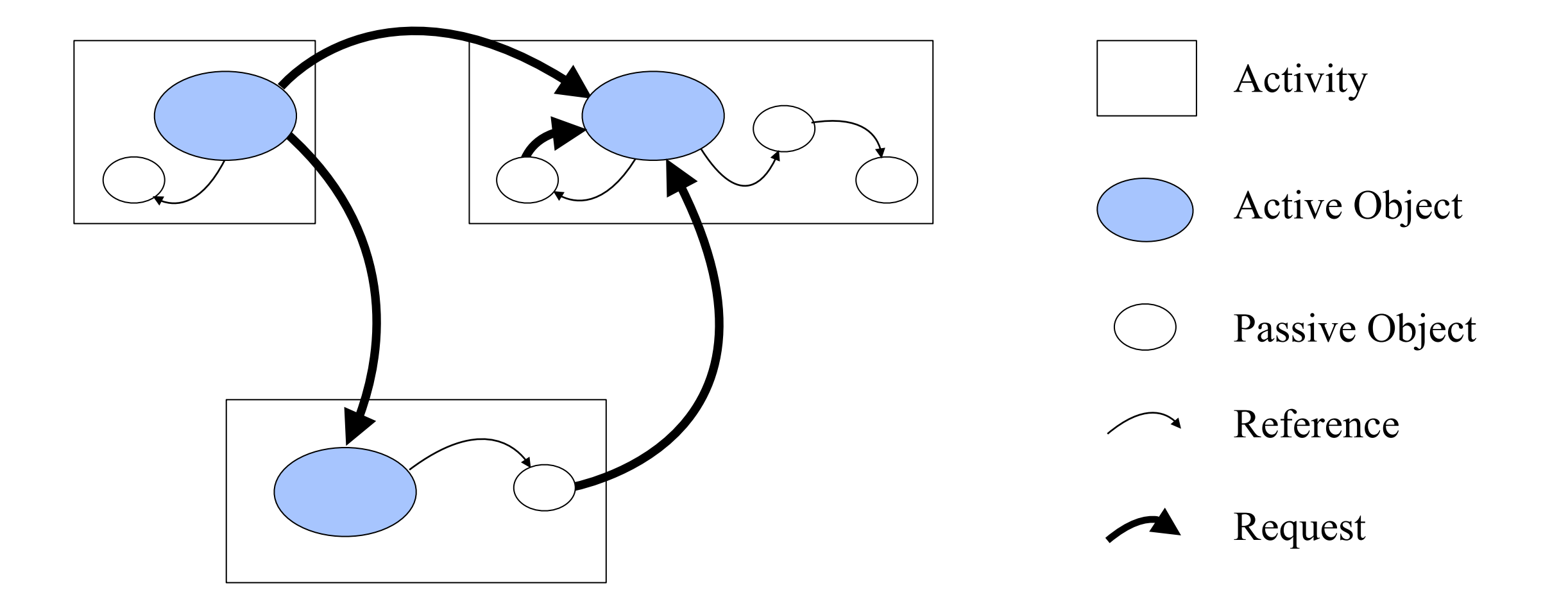

INSTITUT NATIONAL DE RECHERCHE NFORMATIQUE

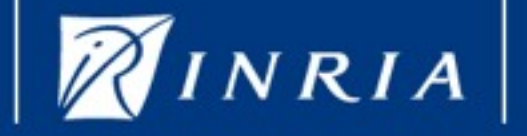

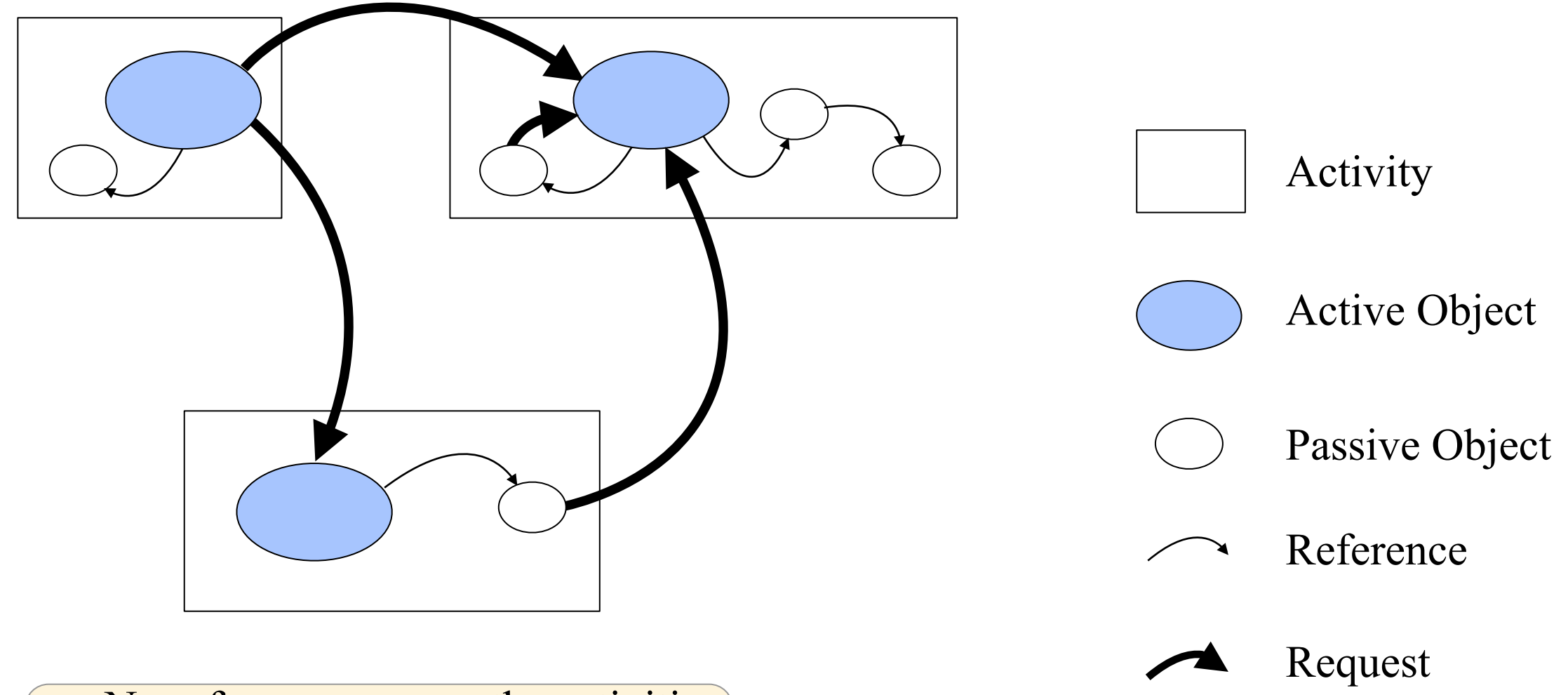

- No references across the activities
- Only requests
- No memory sharing

INSTITUT NATIONAL DE RECHERCHE

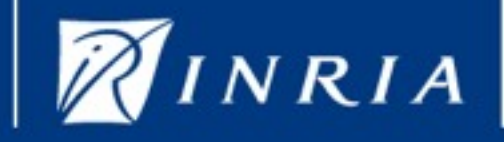

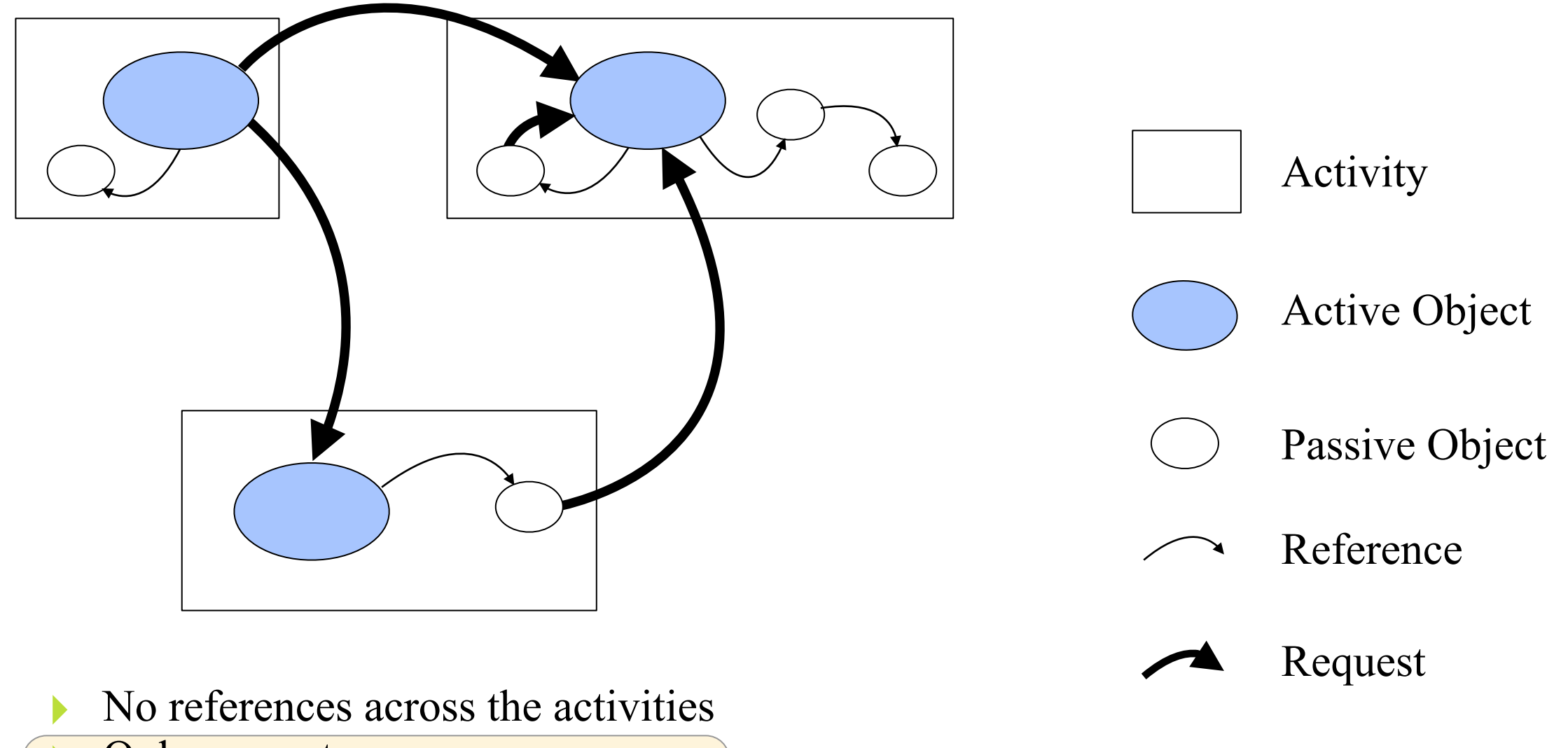

NRIA

INSTITUT NATIONAL

DE RECHERCHE

- **Only requests**
- lacktriangleright No memory sharing

5

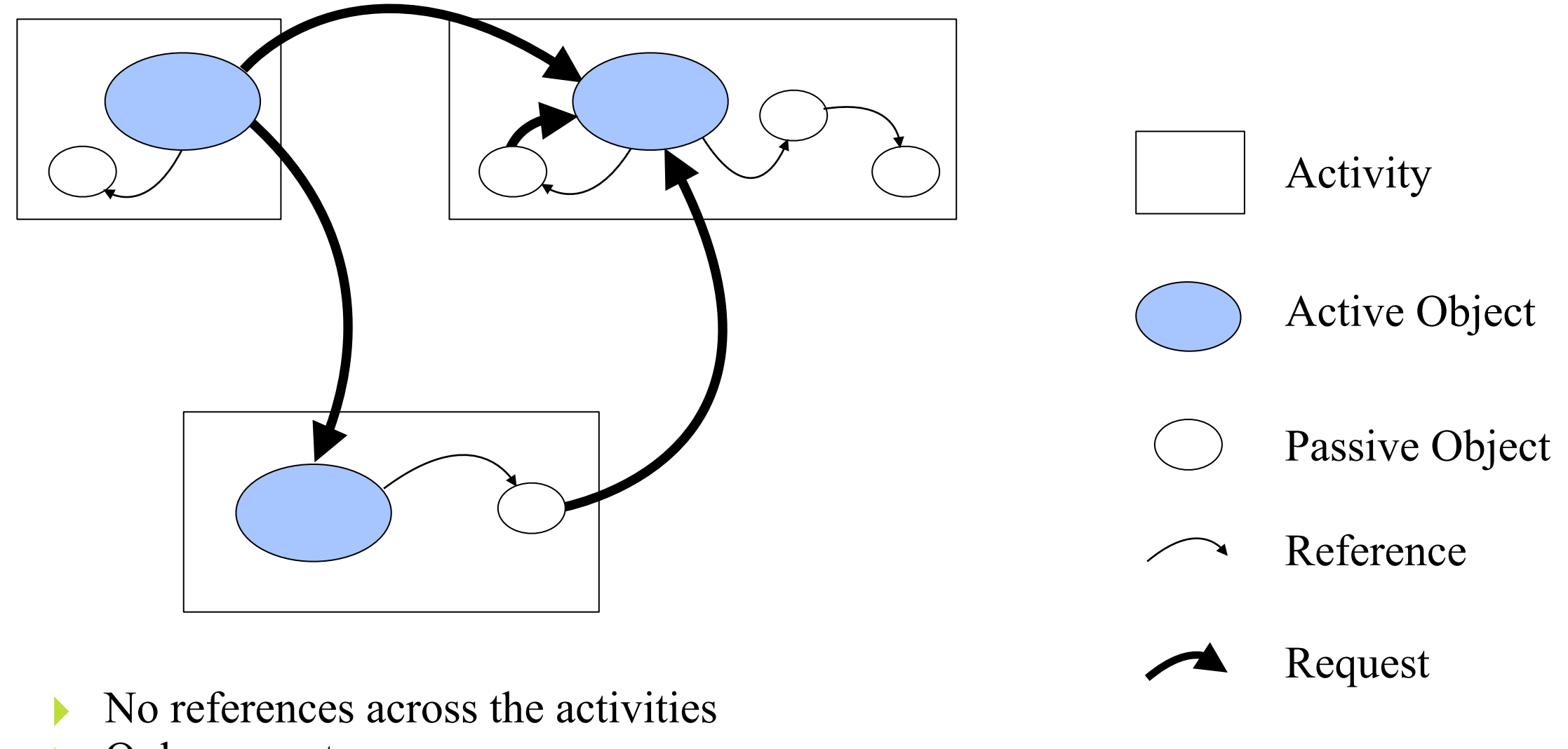

- Only requests
- No memory sharing

INSTITUT NATIONAL RECHERCHE

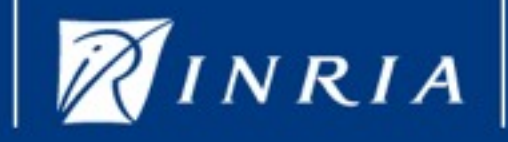

# ProActive model overview

Asynchronous Sequential Processes

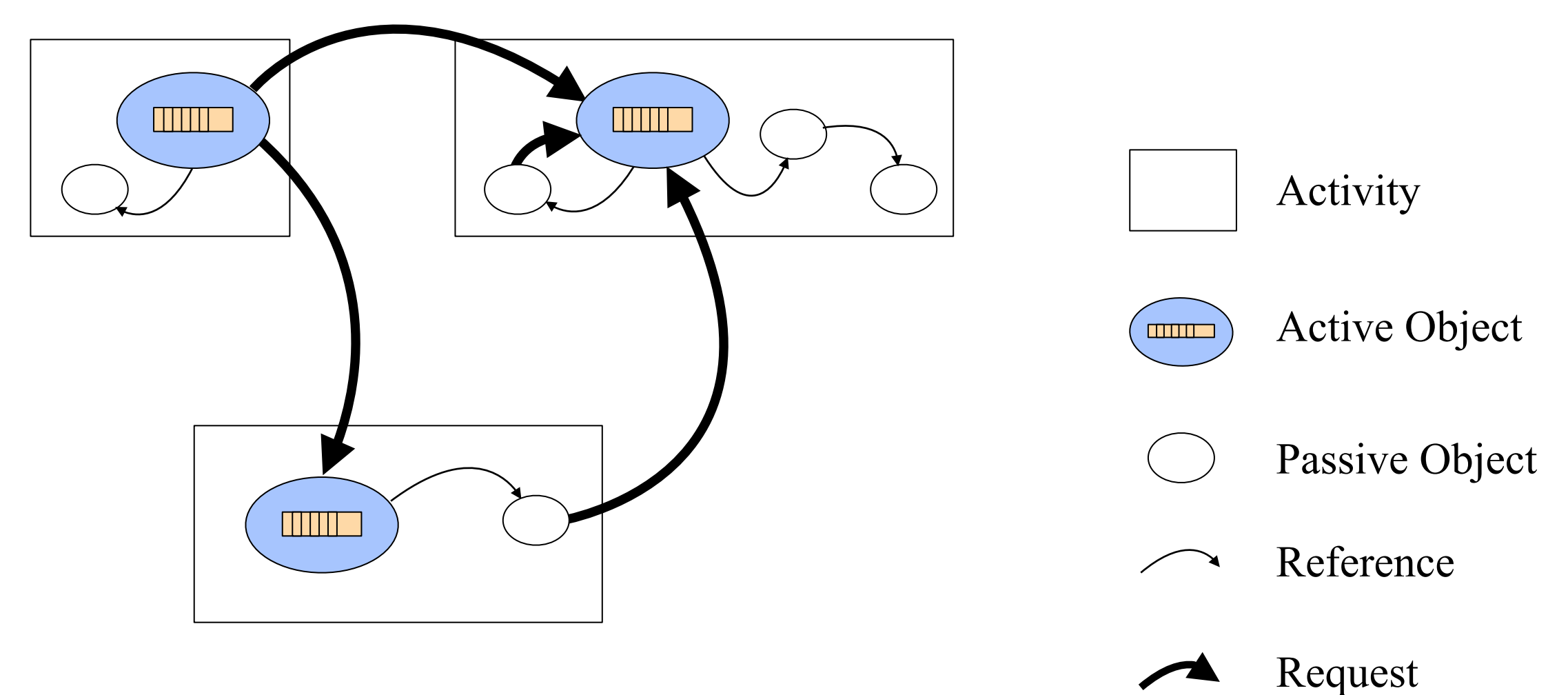

- ‣ No references across the activities
- Only requests
- No memory sharing
- Each activity has a request queue

INSTITUT NATIONAL RECHERCHE

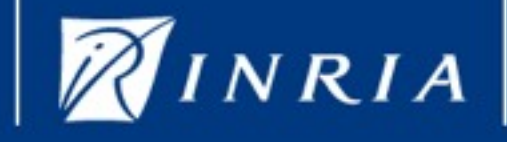

- 1. Asynchronous service
- 2. Future based result with wait-by-necessity
- 3. Blocking communication

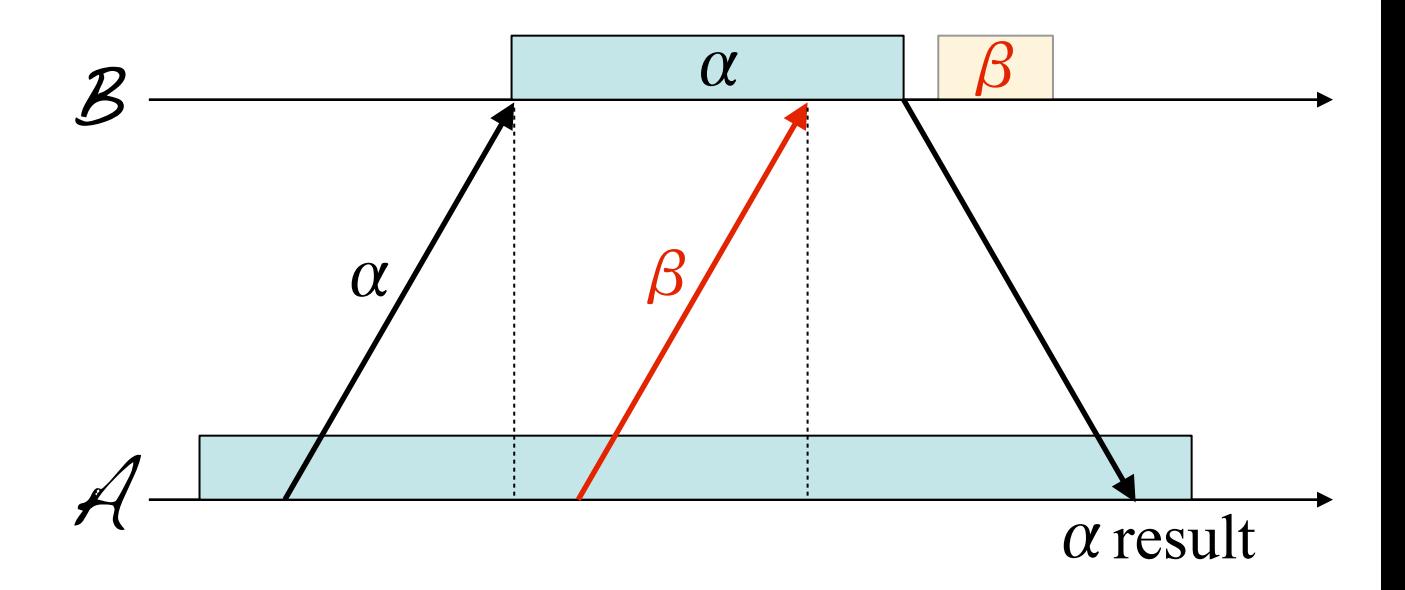

INSTITUT NATIONAL RECHERCHE

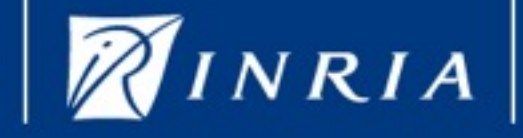

- 1. Asynchronous service
- 2. Future based result with wait-by-necessity
- 3. Blocking communication

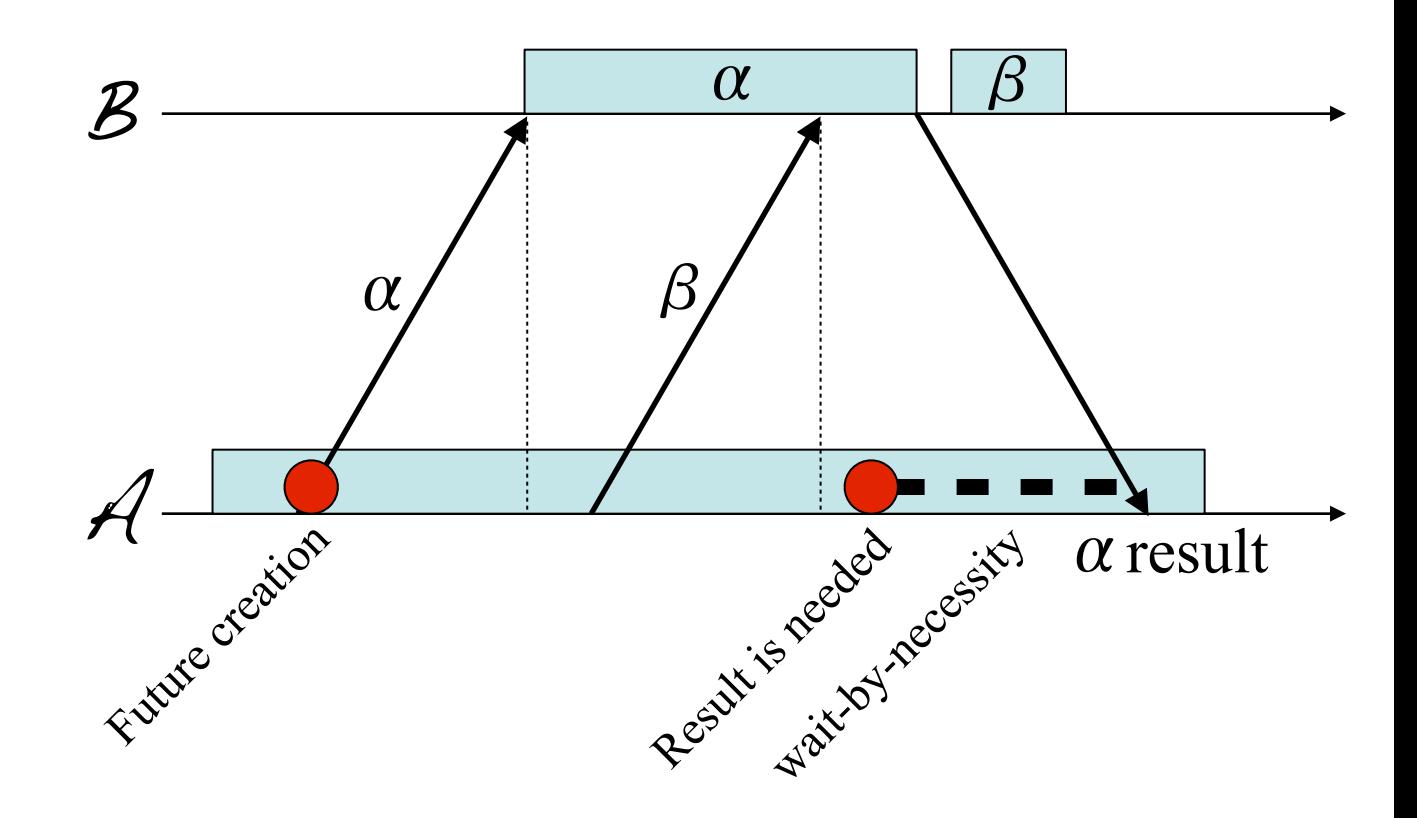

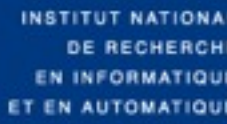

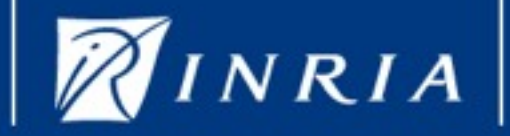

- MÉDITERRANÉE **TIPOLIS** 

- 1. Asynchronous service
- 2. Future based result with wait-by-necessity
- 3. Blocking communication

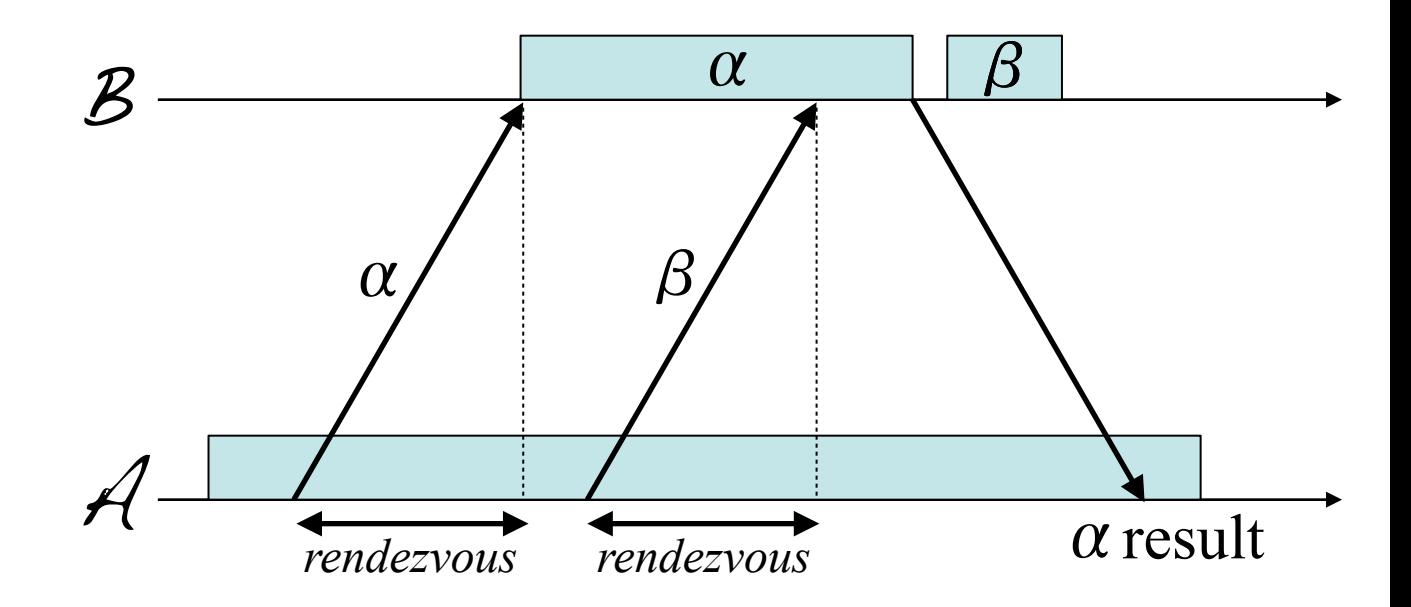

INSTITUT NATIONAL RECHERCHE

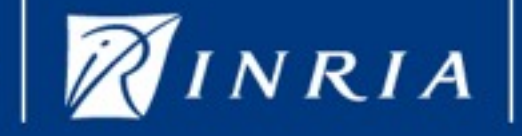

- 1. Asynchronous service
- 2. Future based result with wait-by-necessity
- 3. Blocking communication

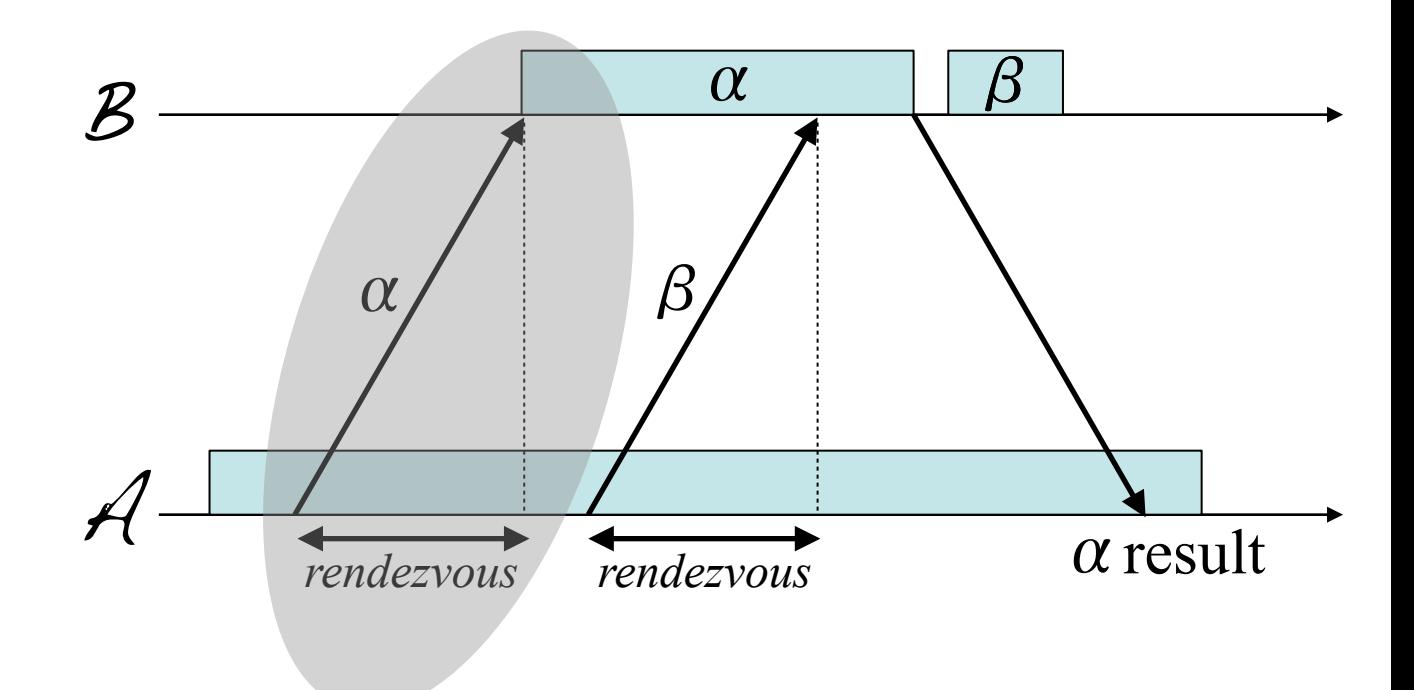

INSTITUT NATIONAL RECHERCHE

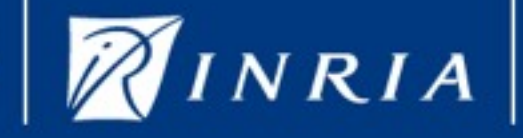

The rendezvous relies on four steps

- Request creation
- 2. Actual sending of the request
- 3. Queuing into the receiver's request queue
- 4. Receiving the acknowledgement

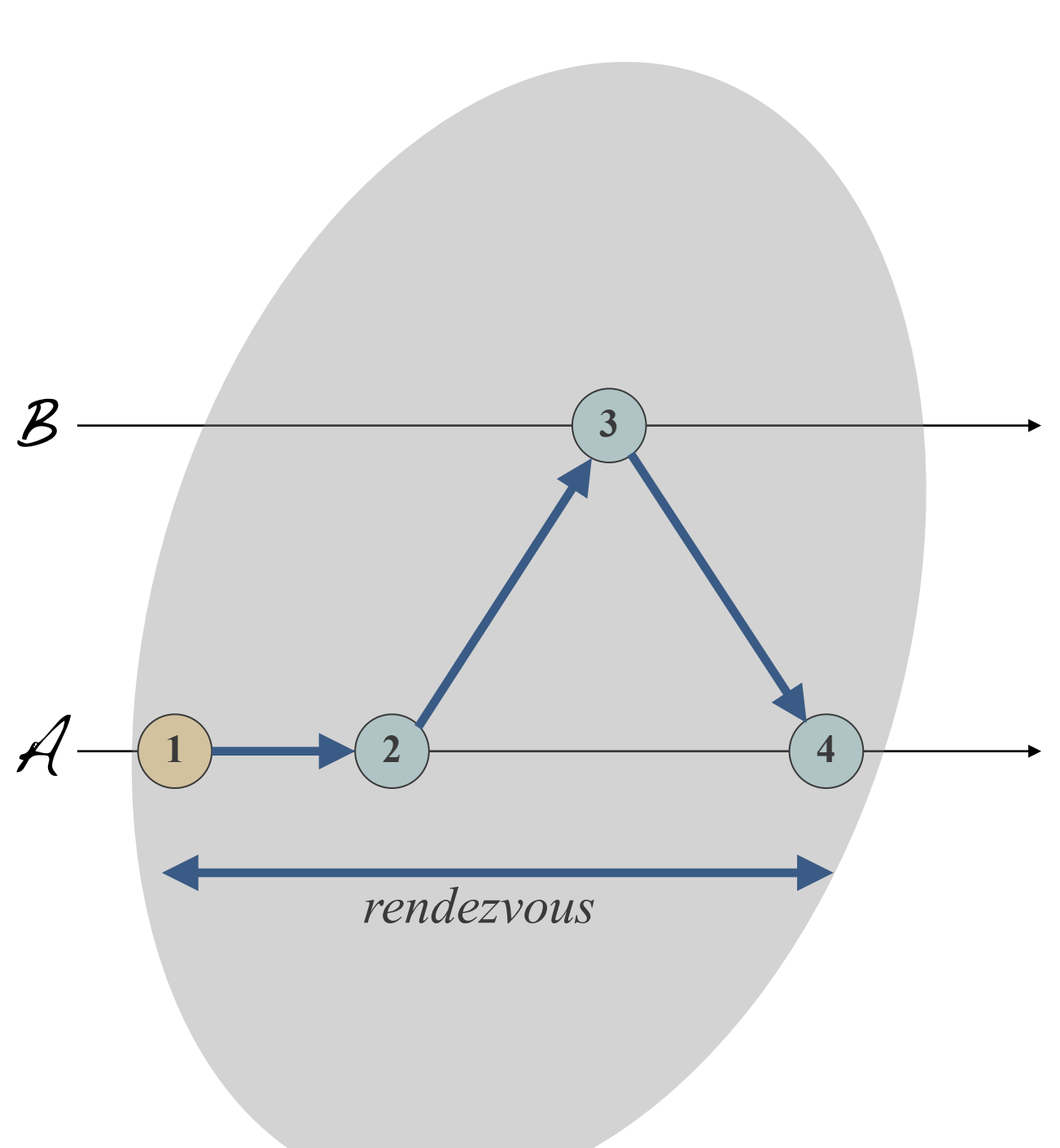

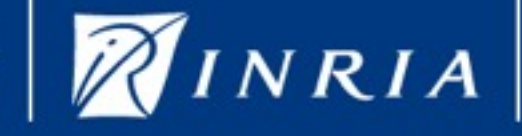

The rendezvous relies on four steps

- Request creation
- 2. Actual sending of the request
- 3. Queuing into the receiver's request queue
- 4. Receiving the acknowledgement

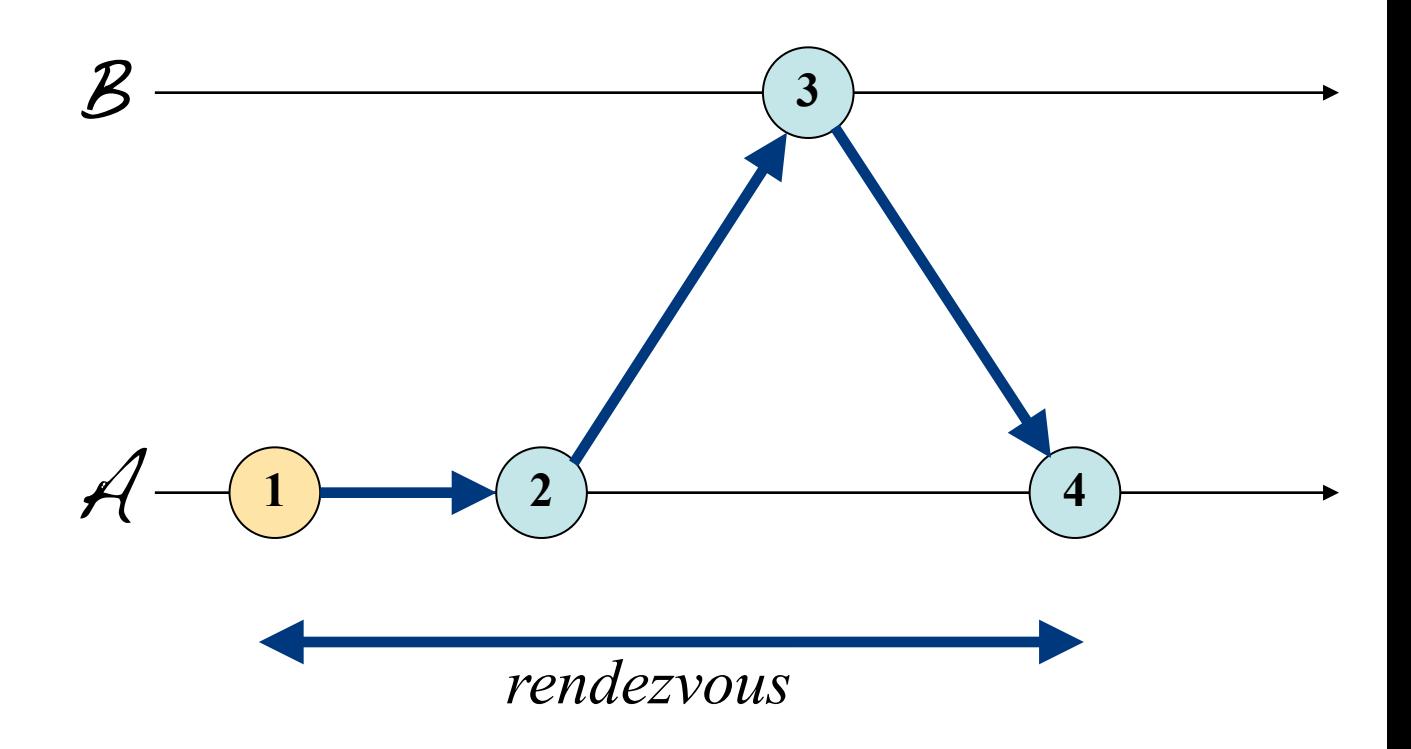

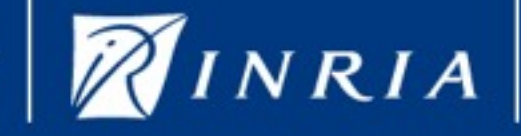

The rendezvous relies on four steps

- 1. Request creation
- 2. Actual sending of the request
- 3. Queuing into the receiver's request queue
- 4. Receiving the acknowledgement

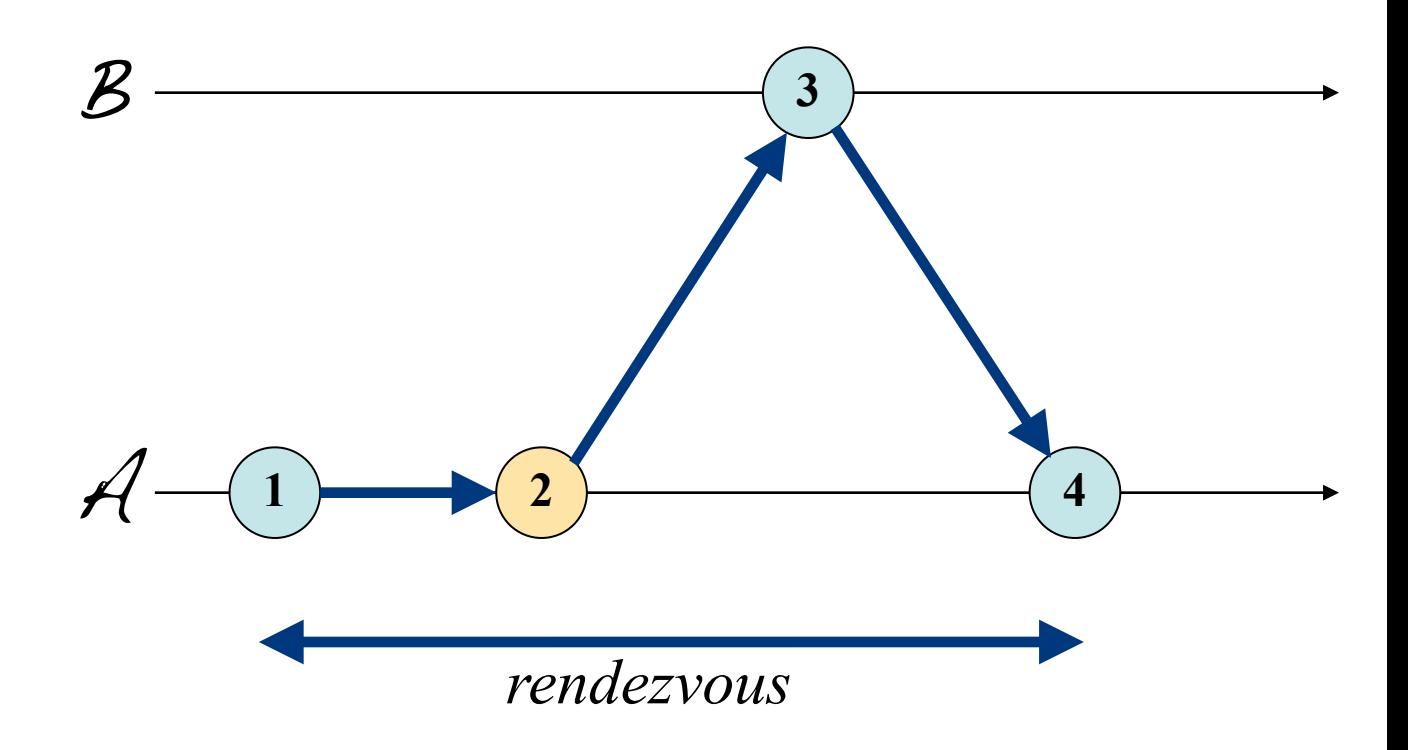

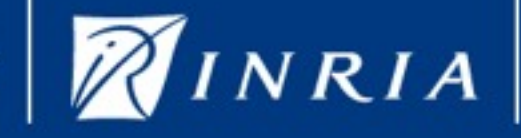

The rendezvous relies on four steps

- 1. Request creation
- 2. Actual sending of the request
- 3. Queuing into the receiver's request queue
- 4. Receiving the acknowledgement

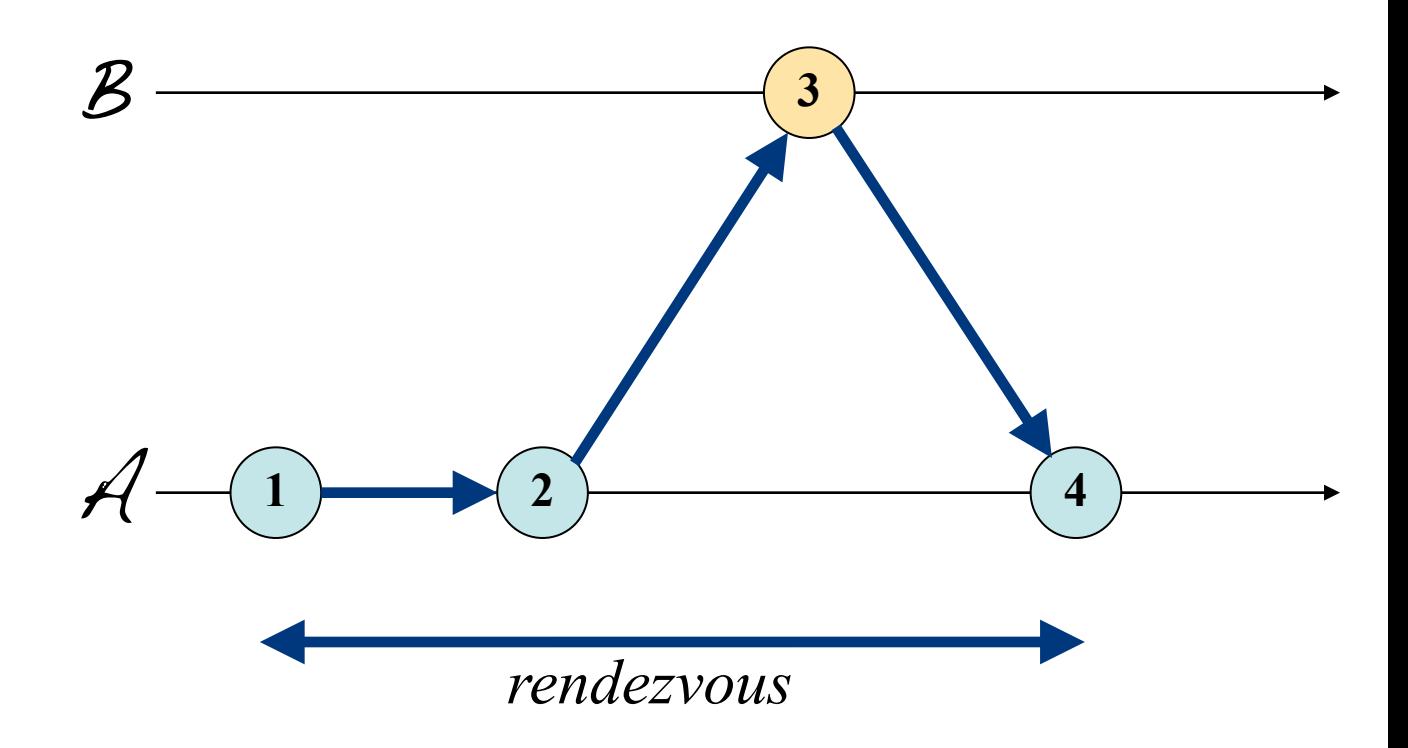

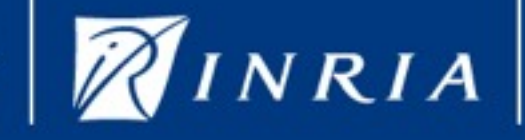

The rendezvous relies on four steps

- 1. Request creation
- 2. Actual sending of the request
- 3. Queuing into the receiver's request queue
- 4. Receiving the acknowledgement

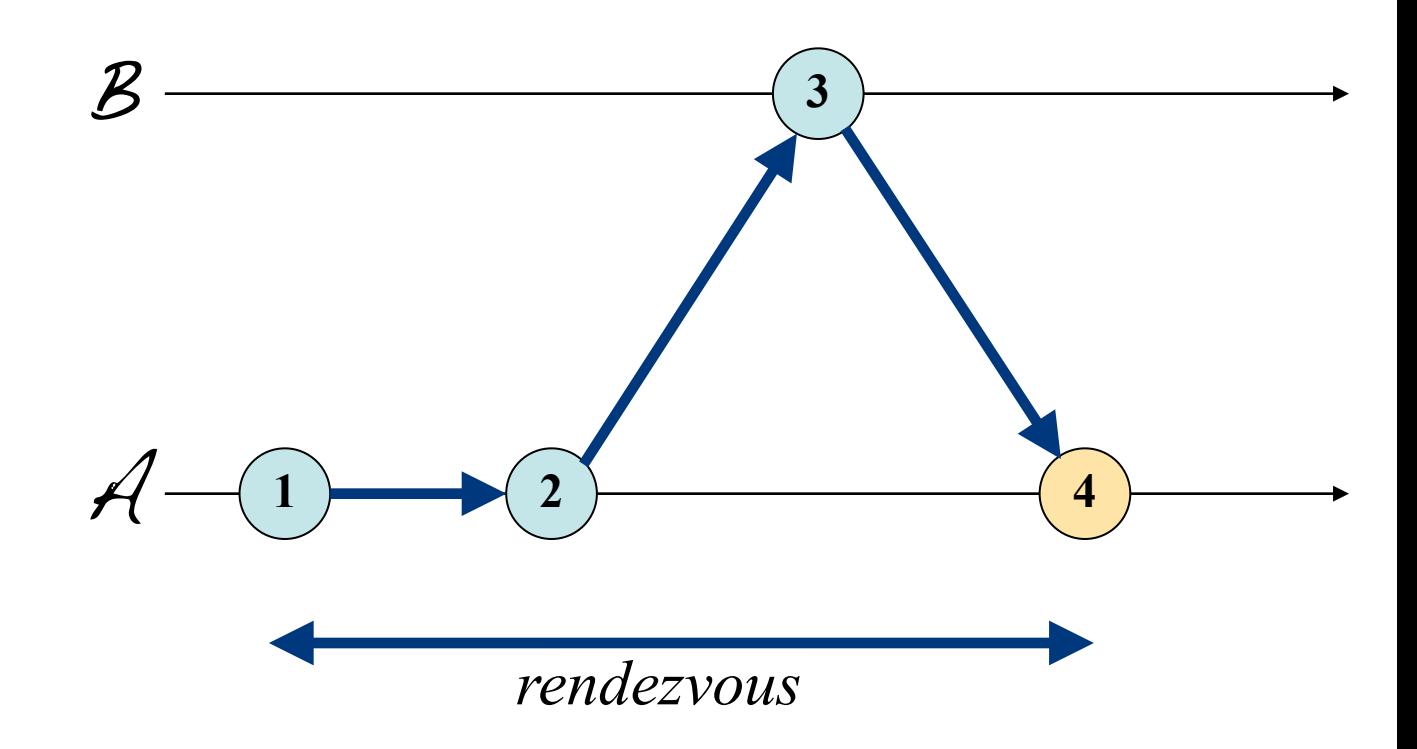

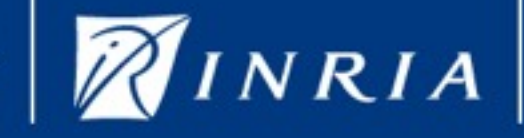

## **Goal** : Making the rendezvous in concurrence with the computation

Two difficulties

- 1. Manage concurrency on the request content
- 2. Keep ordering between the sendings

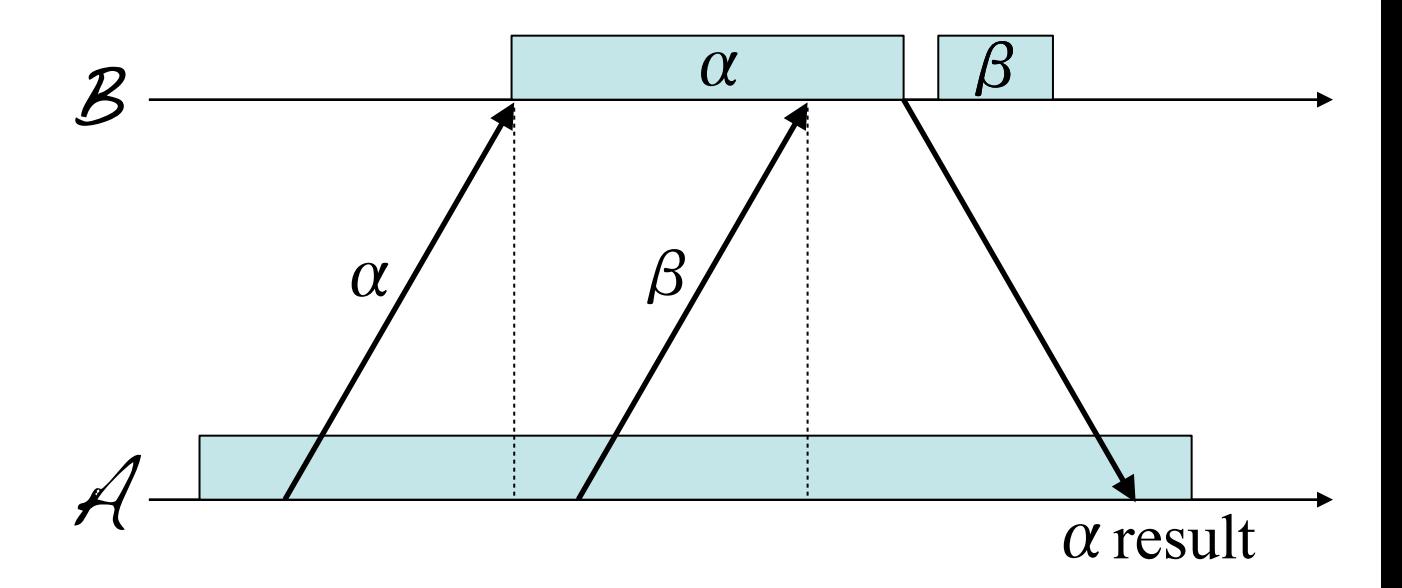

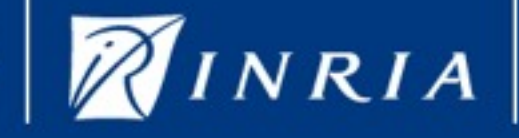

MÉDITERRANÉE POLIS

### <span id="page-17-0"></span>Manage & characterize the requests Managing the concurrency on the request content

- ‣ Common solution : *copy* or *explicit synchronization (ex: MPI\_Wait)*
- ‣ Proposition : **ForgetOnSend** language construct to declare the contents which are not used after their sending anymore
- ‣ Wait-by-necessity : message-sending driven synchronization

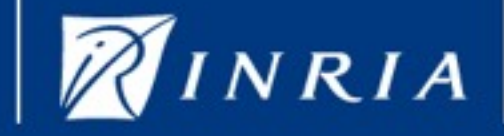

#### <span id="page-18-0"></span>Manage & characterize the requests Managing the concurrency on the request content 54 CHAPTER 5. REQUEST MANAGEMENT AND CHARACTERIZATION  $\frac{3}{2}$

- ‣ Common solution : *copy* or *explicit synchronization (ex: MPI\_Wait)*  $W_{\rm eff}$  request is sent, a function is sent, and immediately returned, as a place for  $\epsilon = 0$
- **Proposition: ForgetOnSend language construct to declare the contents** which are not used after their sending anymore been actually received, the wait-by-necessity mechanism occurs and block the activity until prior about and middle borianty anythone
- ‣ Wait-by-necessity : message-sending driven synchronization

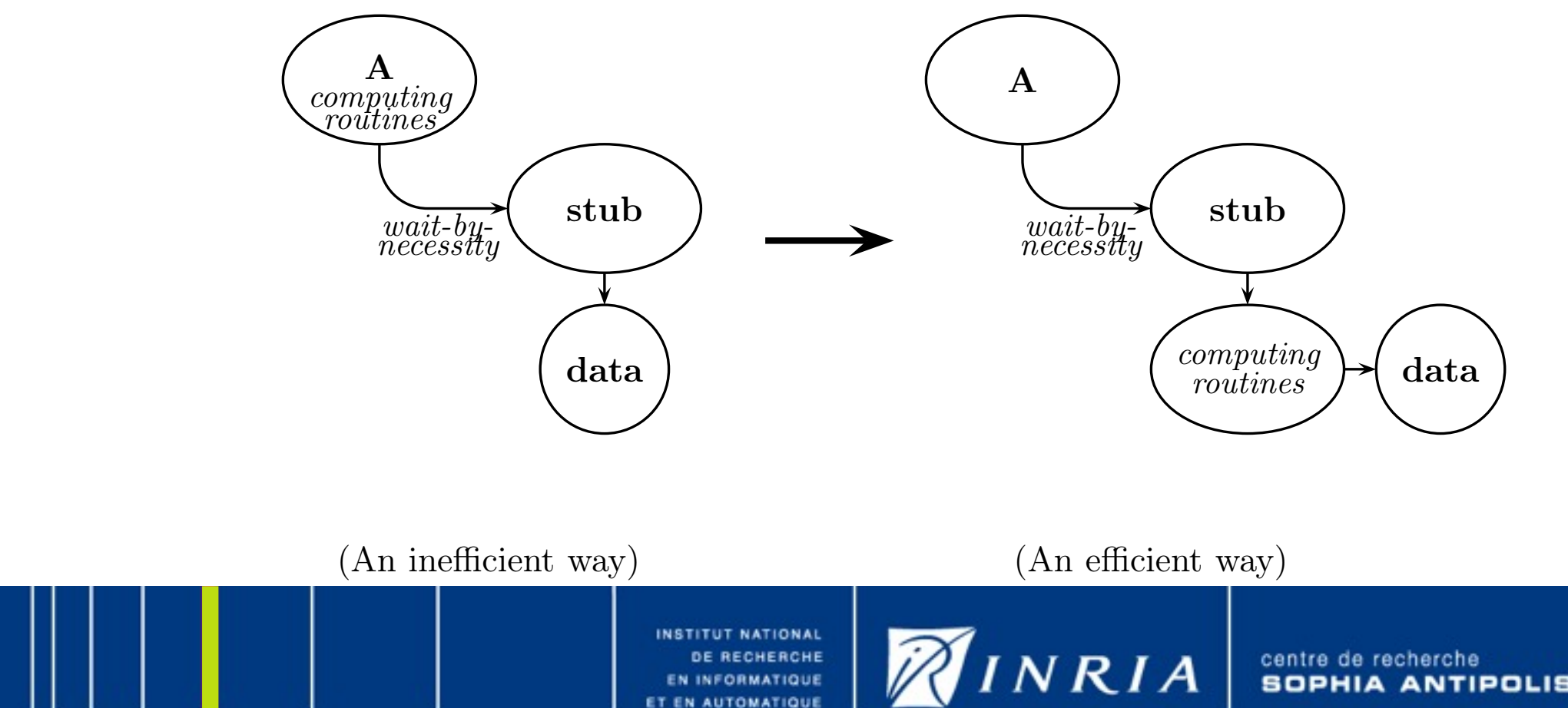

#### Manage & characterize the requests Characterizing the behavior of a request

**Functional** 

- 2. Read-only
- 3. Sterile

*Definition (Functional Request) : Functional requests are those which are related to the computation.*

INSTITUT NATIONAL

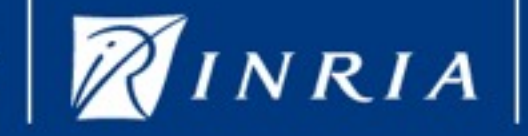

centre de recherche ANTIPOLIS - MÉDITERRANÉE

#### Manage & characterize the requests Characterizing the behavior of a request

1. Functional

2. Read-only

3. Sterile

*Definition (Read-only Request) : Read-only requests are those whose the service will have no side effect on the targeted activity.*

INSTITUT NATIONAL

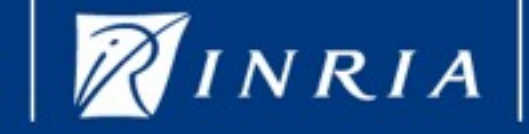

NTIPOLIS - MÉDITERRANÉE

#### Manage & characterize the requests Characterizing the behavior of a request

- 1. Functional
- 2. Read-only
- 3. Sterile

#### *Definition (Sterile Request) :*

*A sterile request is a request whose the service will not imply the sending of a request, except to itself or its sender. These outgoing requests are sterile as well.*

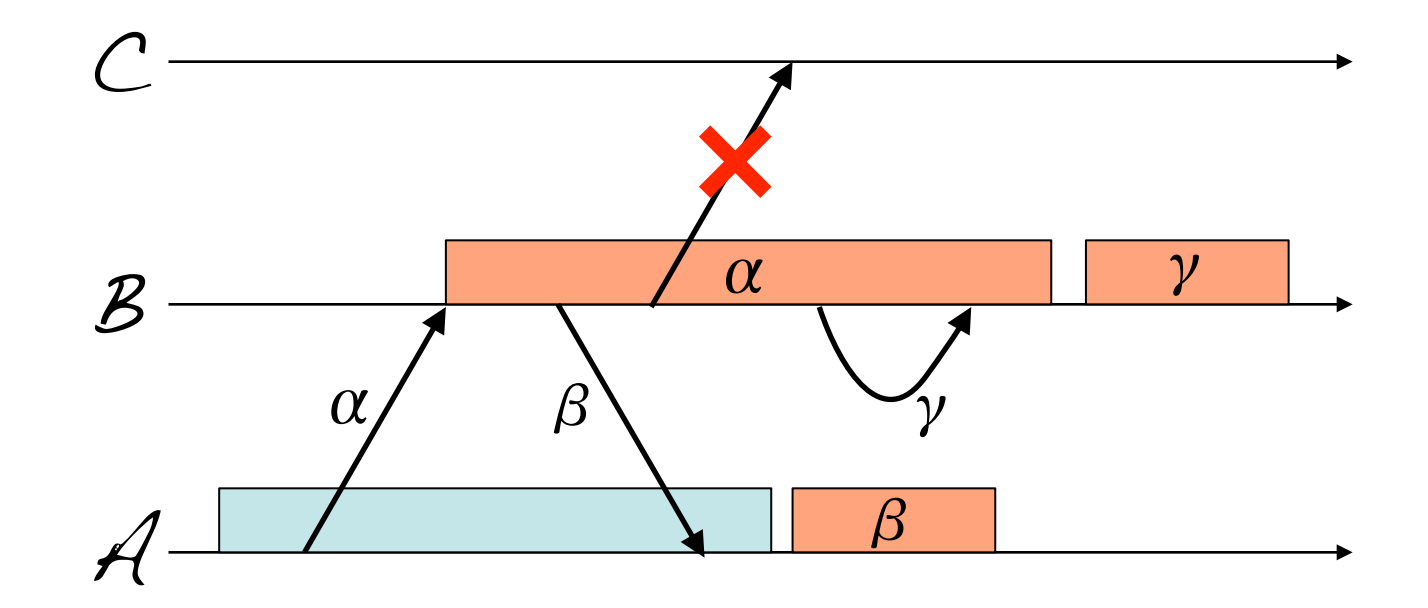

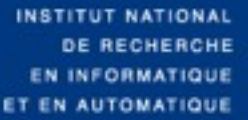

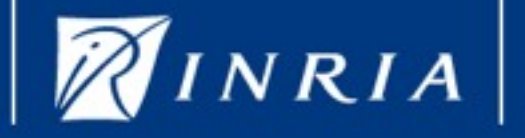

- MÉDITERRANÉE POLIS

each activity has multiple sending queues  $(SQ_K)$ : one per remote activity

- concurrency on the request content is handled by the *ForgetOnSend* contract, or the *wait-by-necessity* mechanism
- ‣ causal ordering is ensured with the *sterility* and the *read-only* characterizations
- incompatible requests are managed with synchronizations on the sending queues

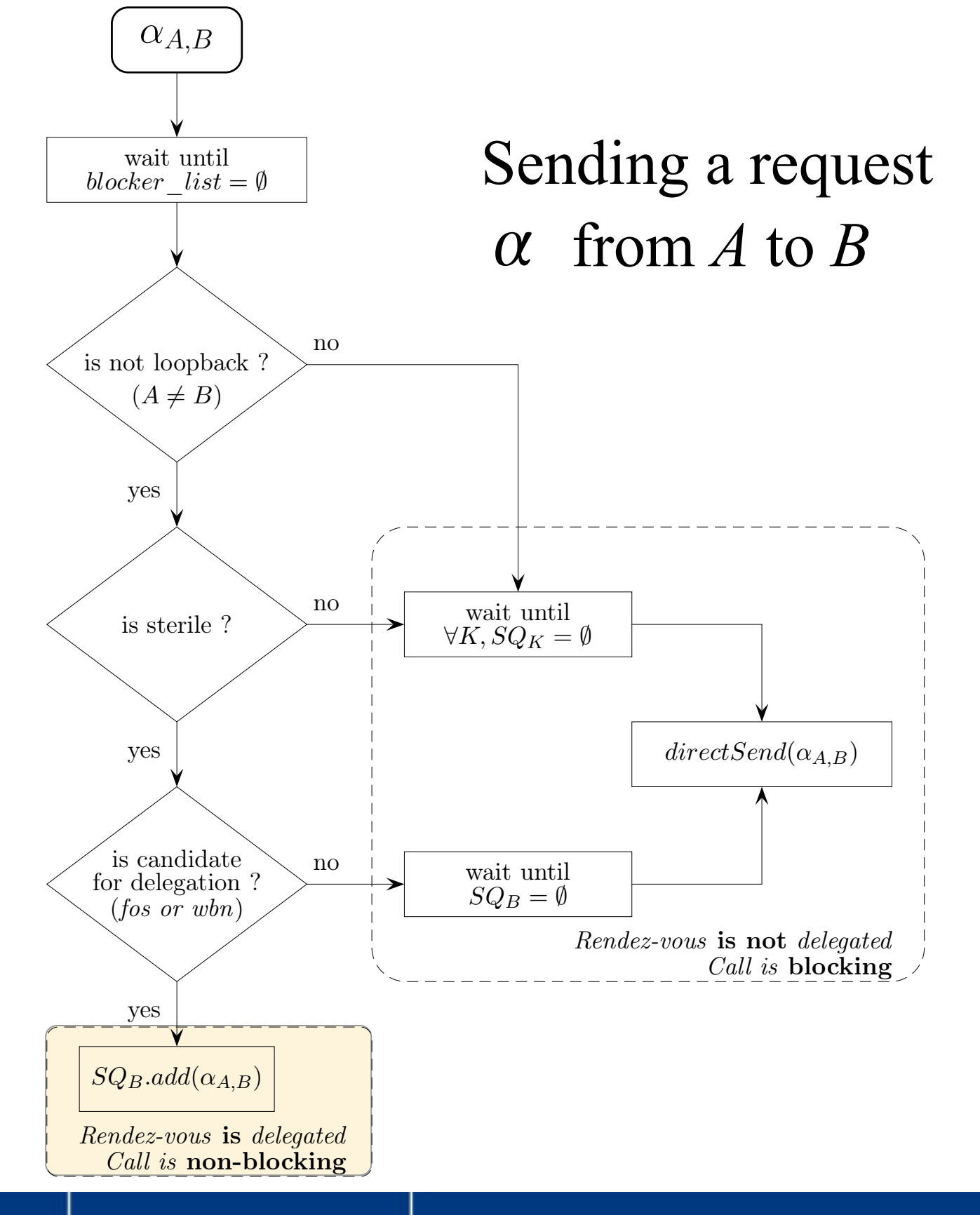

INSTITUT NATIONAL

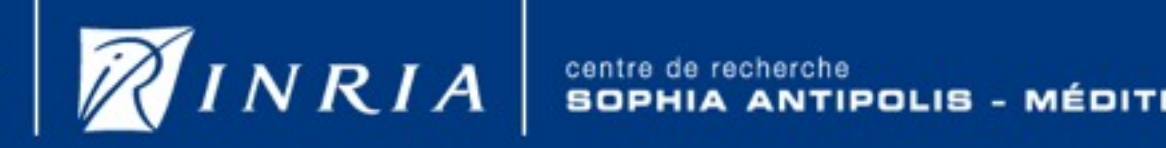

ANTIPOLIS - MÉDITERRANÉE

- each activity has multiple sending queues  $(SQ_K)$ : one per remote activity
- ‣ concurrency on the request content is handled by the *ForgetOnSend* contract, or the *wait-by-necessity* mechanism
- ‣ causal ordering is ensured with the *sterility* and the *read-only* characterizations
- incompatible requests are managed with synchronizations on the sending queues

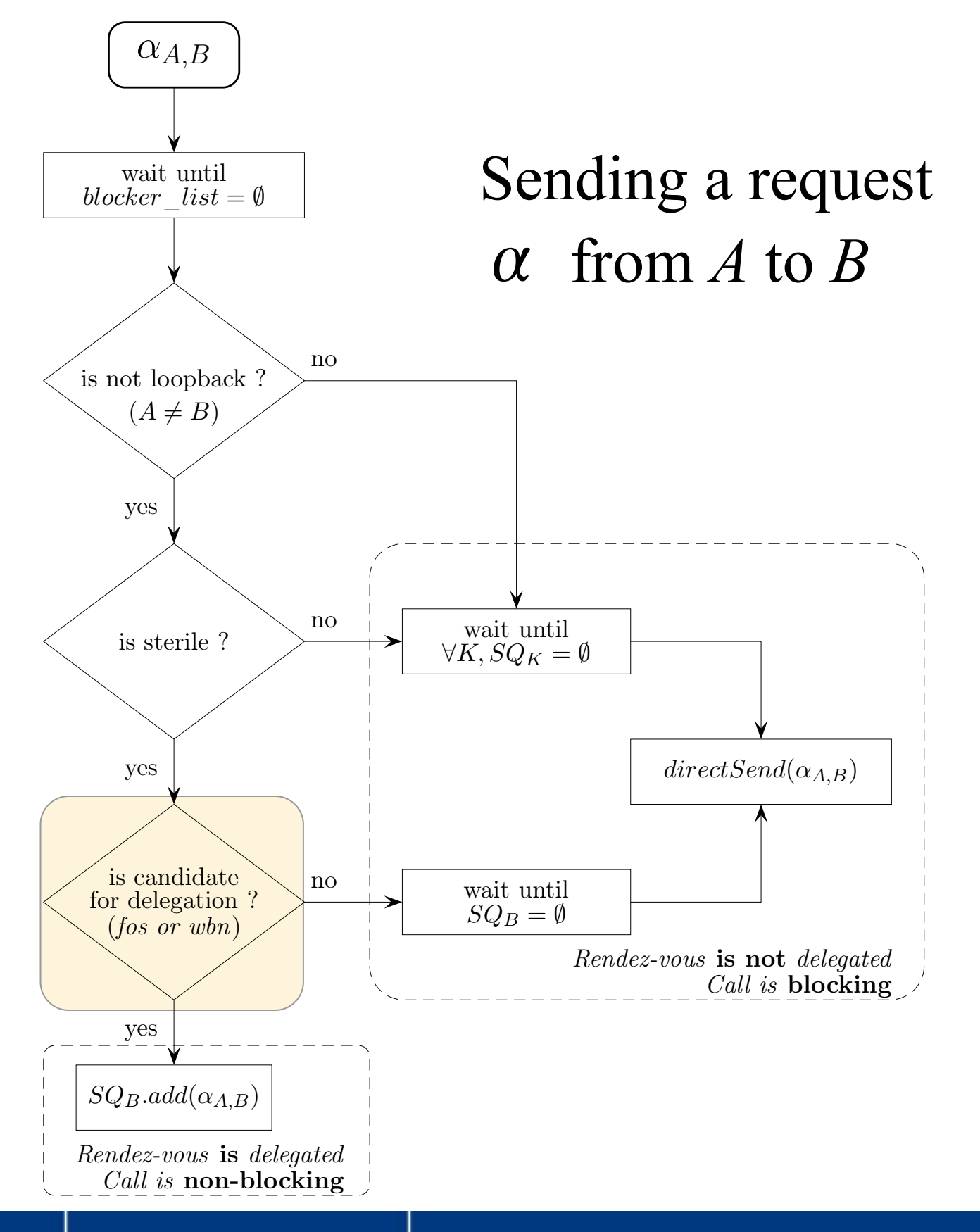

INSTITUT NATIONAL

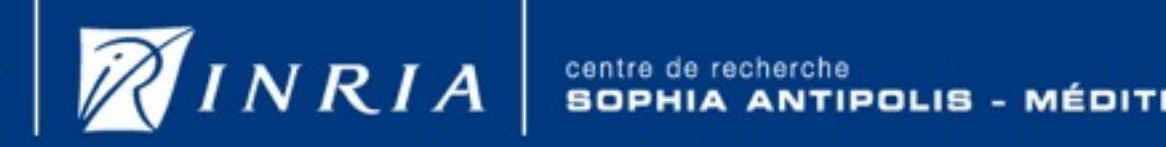

- MÉDITERRANÉE **ANTIPOLIS** 

- each activity has multiple sending queues  $(SQ_K)$ : one per remote activity
- concurrency on the request content is handled by the *ForgetOnSend* contract, or the *wait-by-necessity* mechanism
- ‣ causal ordering is ensured with the *sterility* and the *read-only* characterizations
- incompatible requests are managed with synchronizations on the sending queues

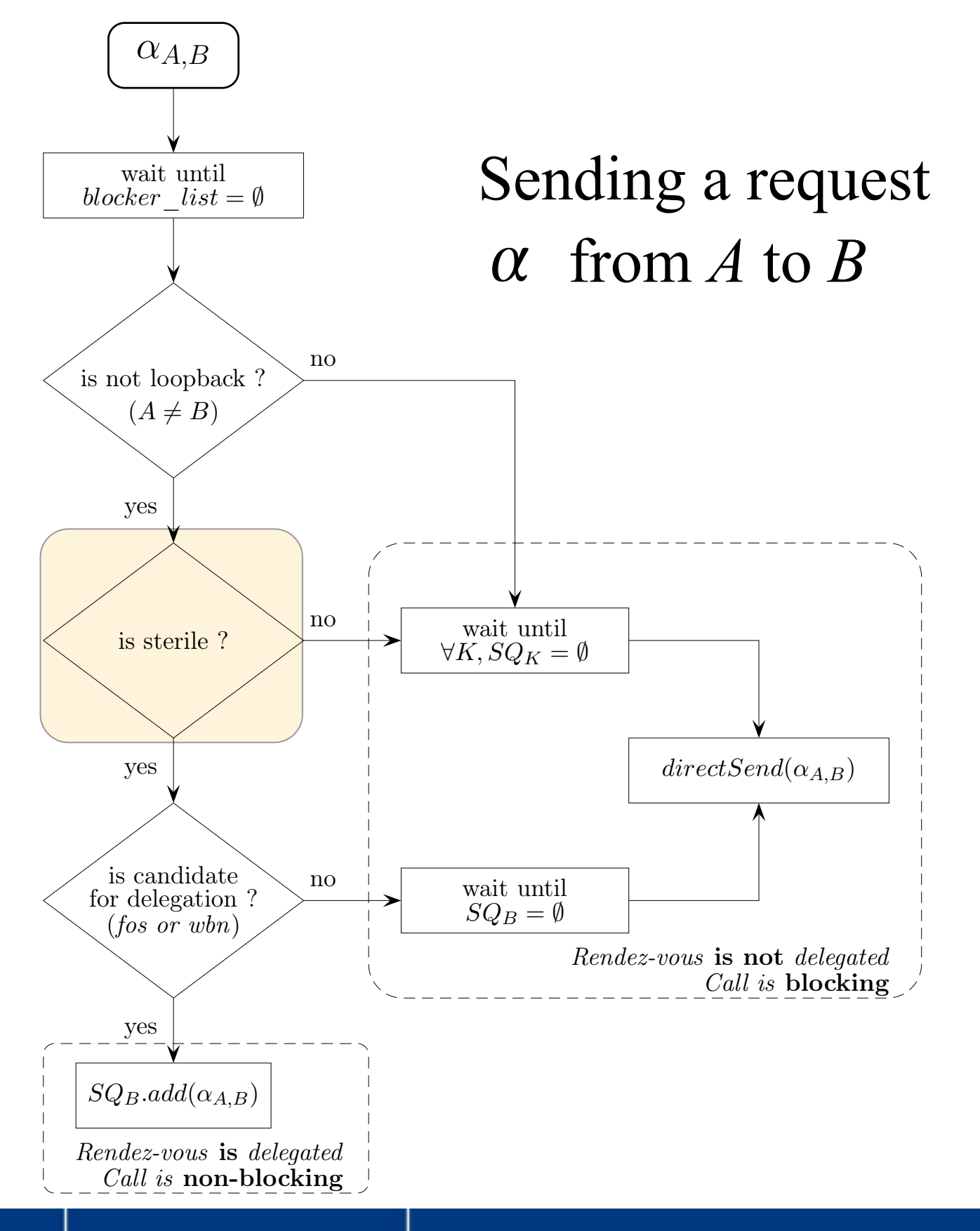

INSTITUT NATIONAL

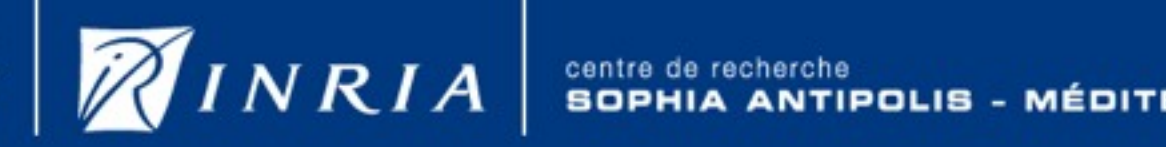

- MÉDITERRANÉE **ANTIPOLIS** 

- each activity has multiple sending queues  $(SQ_K)$ : one per remote activity
- concurrency on the request content is handled by the *ForgetOnSend* contract, or the *wait-by-necessity* mechanism
- ‣ causal ordering is ensured with the *sterility* and the *read-only* characterizations
- incompatible requests are managed with synchronizations on the sending queues

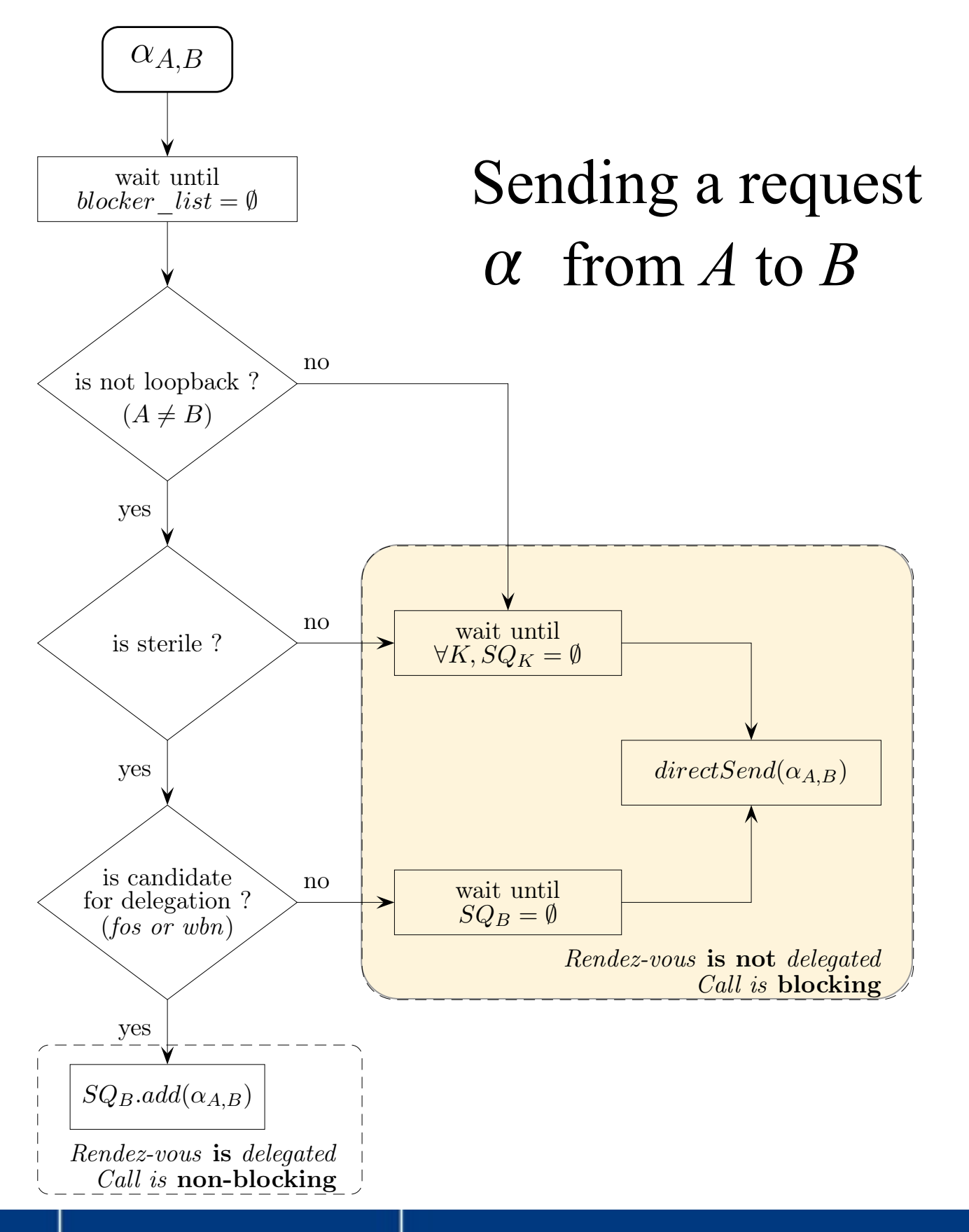

INSTITUT NATIONAL

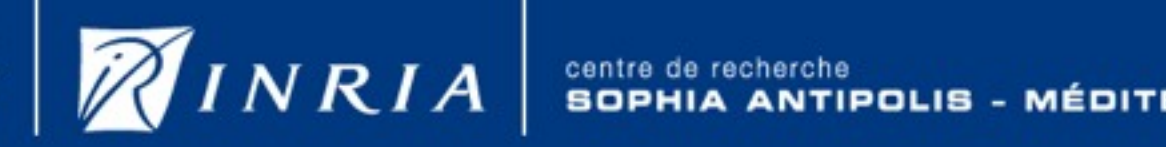

- MÉDITERRANÉE **ANTIPOLIS** 

#### **Losing rendezvous Algorithm** The receiving of a receiving of a request a $\mathcal{A}_B$  is detailed on  $\mathcal{A}_B$  is decision for decision  $\mathcal{A}_B$

is sent to B. As with the previous example, the previous example, the actual sending of  $R$  occurs earlier than the actual sending of  $R$ 

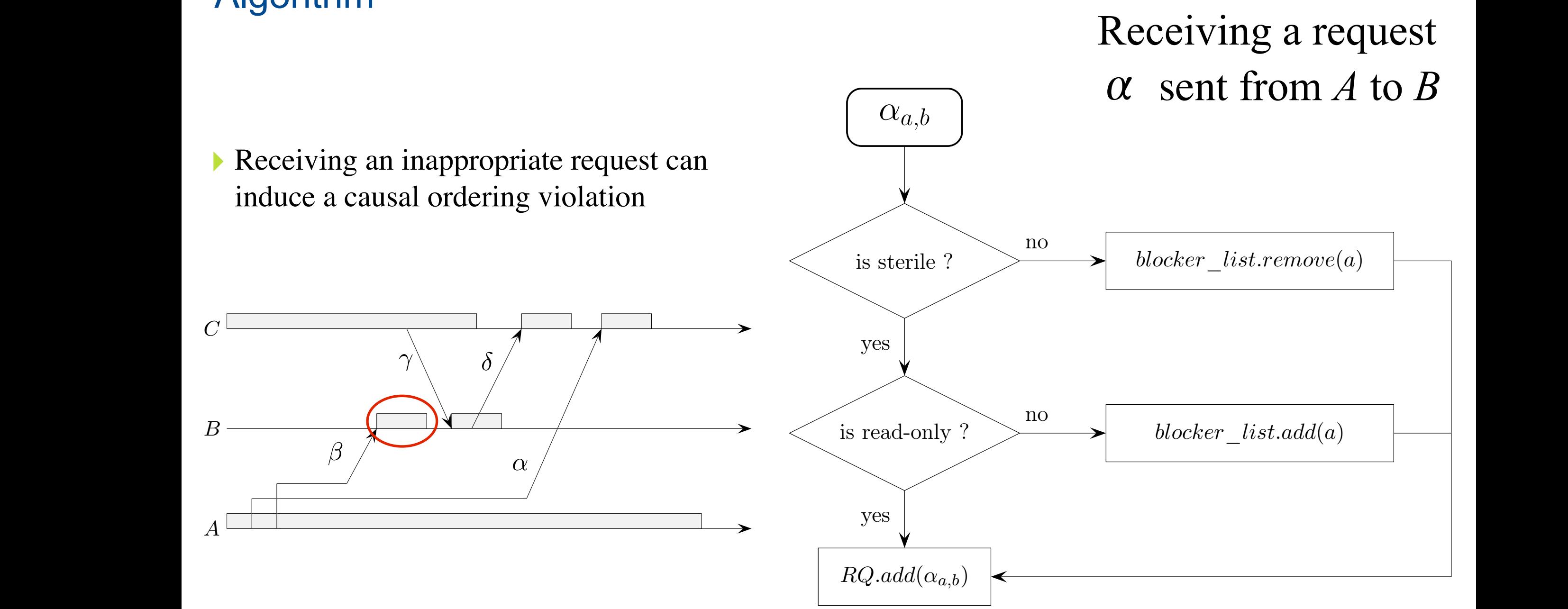

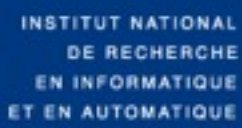

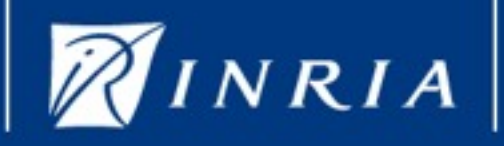

#### $\overline{C}$  destination to be empty for direct sending  $\overline{C}$ . It is the per-destination wait: SQB  $\overline{C}$  $3.3.$  if the conditions are methods are methods are methods in the and candidate for the dele-Losing rendezvous Algorithm

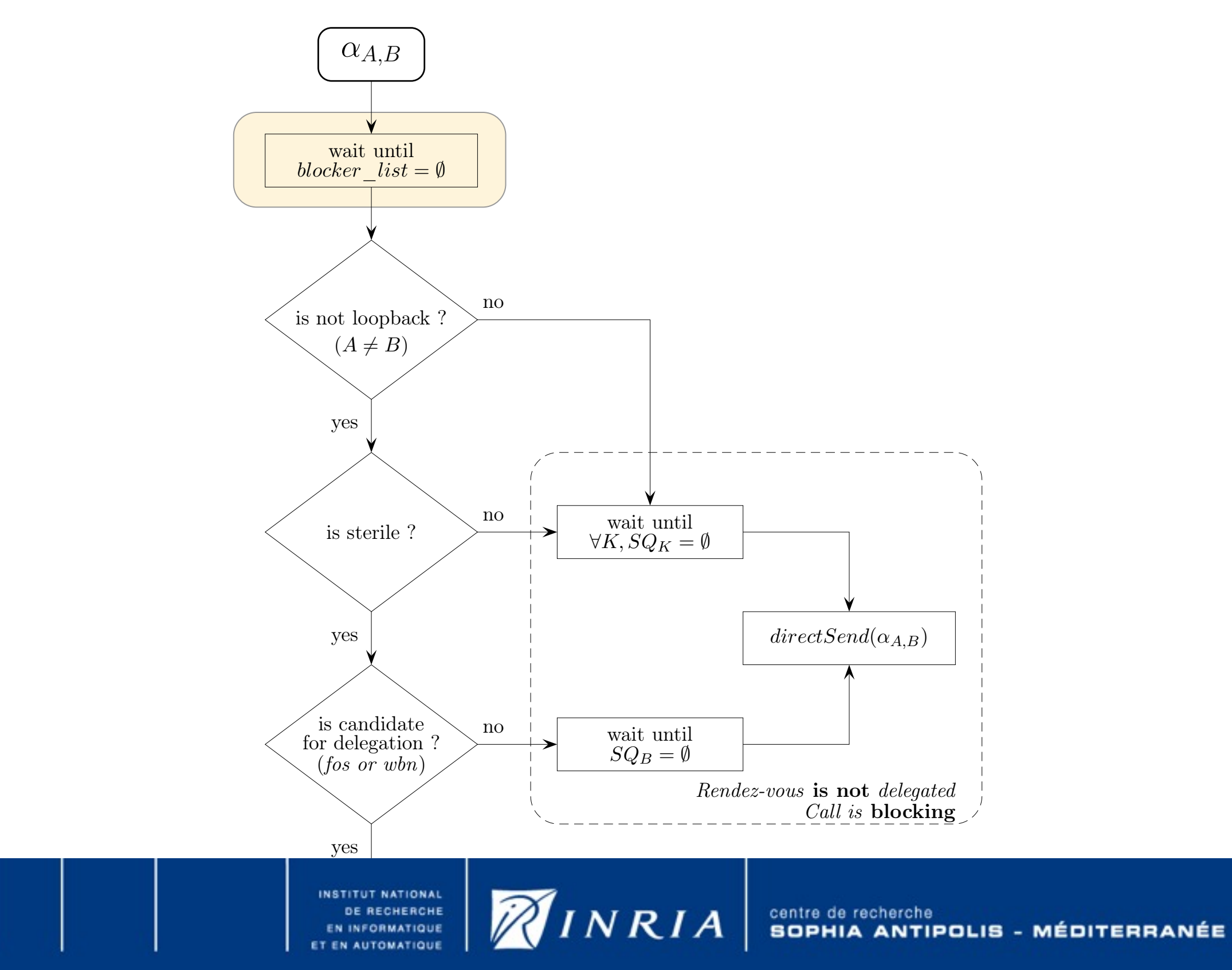

## **Summary**

- ▶ Managing the concurrence on the request content
	- ‣ **ForgetOnSend** language construct
	- Wait-by-necessity with integrated computing routines
- ▶ Characterizing the requests
	- ▶ Functional, Read-Only
	- **Sterility definition**
- ‣ Algorithms to lose the rendezvous
	- **Request sending**
	- **Request receiving**

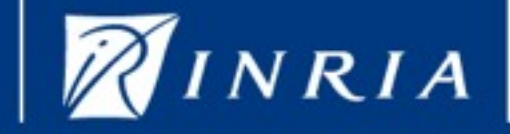

## <span id="page-29-0"></span>Thank you for your attention

## Questions ?

- ▶ [ForgetOnSend](#page-17-0)
- ‣ [Wait-by-necessity](#page-18-0)
- ‣ [Code example](#page-30-0)
- ‣ [Performance](#page-34-0)
- **[Examples of CO violations](#page-35-0)**
- **[Blocking an activity](#page-38-0)**
- [More on the sterility](#page-39-0)
- ‣ [Algorithms](#page-40-0)

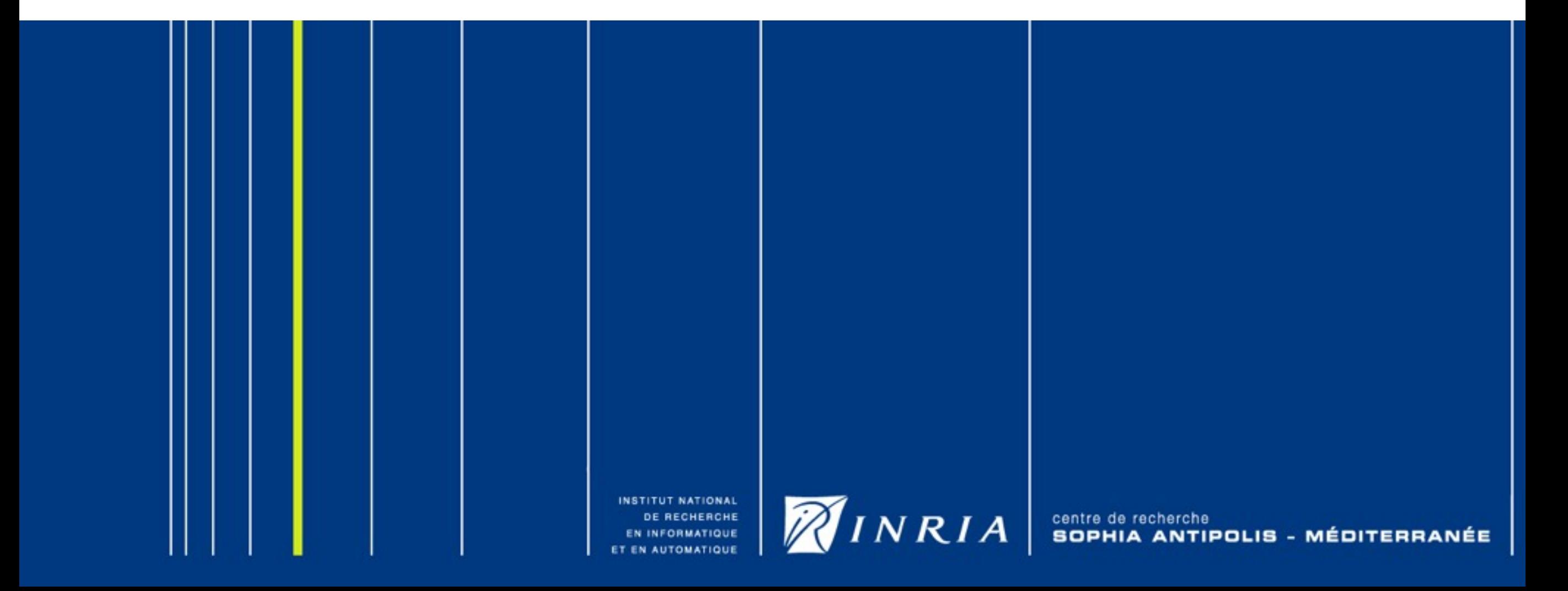

## <span id="page-30-0"></span>Code example

```
1 public class AO {
2 ©Sterile
3 public void foo(double[] largeArray) {
2 @Sterile
1 public class AO {
4 // do some computation, while keeping the sterility constraint
5 } 6
5 } 7 ©Sterile
8 public void bar(MyData myData) {
7 @Sterile
9 // do some computation, while keeping the sterility constraint
10 } }
5 }
7
\begin{array}{ccc} 0 & \frac{1}{2} \end{array}\frac{2}{3}\frac{1}{2}\sigma8<br>9
 \begin{bmatrix} 1 & 0 \\ 0 & 1 \end{bmatrix}
```

```
1 public class MyData implements WaitByNecessityWrapper {
 3
 34 ©Override
 5 public Object getData() {
 67
 89 public void compute() {
10
 2 private double [] myArray;
 3
 6 public object that my Array;
       7 } 8
10 // do some computation directly on myArray
11 } }
 \mathcal{O} private double double double double double double double double double double double double double double double double double double double double double double double double double double double double double d
 \frac{4}{5}\begin{bmatrix} 1 & 1 \\ 1 & 1 \end{bmatrix}\circ8
10 // do some computation directly on myArray
```

```
1 public static void main(String[] args) {
4 MyData.com Music Communications in the communications of the communications of the communications of the communications of the communications of the communications of the communications of the communications of the commu
```

```
\frac{2}{3} RU ao - (RU) PAACLIVEODJECT. IIEWACLIVE(AU.
1 Pabile Beaele vold main(beling) digby (<br>2 AO ao = (AO) PAActiveObject.newActive(AO.class.getName(), null);
\mu_{\text{c}} MyData.com/state...(M-Data), DAAstics.Dhis.at.com/state.last.
```

```
5 mybata mydata = (my
3 MyData mydata = (MyData) PAActiveObject.newWaitByNecessityWrapper(
```

```
4 ao.
4 MyData.class.getName(), null);
```

```
5 ... PAACTIVEUDJECT.SETFOrgeTUNSENQ(ao, "IOO");
+<br>Footballs and in
5 PAActiveObject.setForgetOnSend(ao, "foo");
```

```
6 ao.foo(largeArray);<br>7
```

```
\sqrt{ }7 ao.bar(mydata);
```

```
8<br>9
     ... // do some computation using neither largeArray nor mydata variables
```

```
md.compute();
```

```
10 }
```
INSTITUT NATIONAL DE RECHERCHE **EN INFORMATIQUE AUTOMATIQUE** 

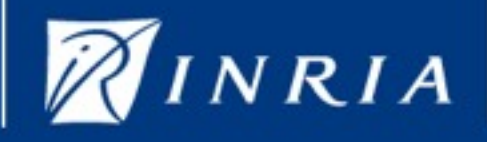

centre de recherche SOPHIA ANTIPOLIS - MÉDITERRANÉE

#### Code example  $S$ ode example using the Forget OnSend and the Sterility to delegate the  $S$ <u>vous de la p</u>

```
Source Code 6.1 Example using the ForgetOnSend and the Sterility to delegate the rendez-
 \mathbf 11 public class AO {
 2 ©Sterile
 3 public void foo(double[] largeArray) {
 \overline{1} // do gome computation, while keeping:
 \overline{4}5\overline{c}\mathsf{D}7 ©Sterile keeping the sterility constraints of the sterility constraints of the sterility constraints of the sterility constraints of the sterility constraints of the sterility constraints of the sterility constraints of 
 8\sim public class MyData implements with \sim10 } }
3
       @Override
 5 public Object getData() {
 6 public object that my Array;
 7 } 8
       public void compute() {
10 // do some computation directly on myArray
11 } }
1 public class AO {
 \overline{2}4 // do some computation, while keeping the sterility constraint
4 // do some computation, while keeping the sterility constraint
 6
6
 \overline{\phantom{a}}8 public void bar (MyData myData) {
\overline{a}1 public class MyData implements WaitByNecessityWrapper {
 \mathcal{O} private double double double double double double double double double double double double double double double double double double double double double double double double double double double double double d
\frac{4}{5}\begin{bmatrix} 1 & 1 \\ 1 & 1 \end{bmatrix}\circ8
3
           \mathcal{F}9 // do some computation, while keeping the sterility constraint
 1 public class MyArray;<br>The contract in public contract with MyArray;
 2 private double<br>3 private double double do not be a series of the series of the series of the series of the series of the series of the series of the series of the series of the series of the series of the series of the s
```

```
1 public static void main(String[] args) {
```

```
1 Pabile Beaele vold main(beling) digby (<br>2 AO ao = (AO) PAActiveObject.newActive(AO.class.getName(), null);
\frac{2}{3}
```

```
\mu_{\text{c}} MyData.com/state...(M-Data), DAAstics.Dhis.at.com/state.last.
3 MyData mydata = (MyData) PAActiveObject.newWaitByNecessityWrapper(
discussed mydes and the computer of the MyData.class.getName(), null);
```

```
+<br>Footballs and in
5 PAActiveObject.setForgetOnSend(ao, "foo");
```
10 // do some computation directly on myArray

```
6 ao.foo(largeArray);<br>7
```

```
\frac{3}{10} ao.bar(mydata);
```
8<br>9 ... // do some computation using neither largeArray nor mydata variables

```
md.compute();
```

```
10 }
```
1 public static static void main (Stringford Main (Stringford Main (Stringford Main (Stringford Main)

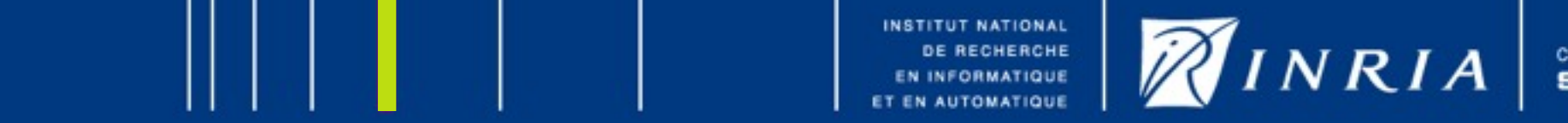

#### Code example  $\mathcal{A} = \mathcal{A} \cup \mathcal{A}$  , while keeping the sterility constraints the sterility constraints of the sterility constraints of the sterility constraints of the sterility constraints of the sterility constraints of the steril  $\overline{0}$

```
1 public class AO {<br>2   @Sterile
      @Sterile
 3 public void foo(double[] largeArray) {
 4 // do some computation, while keeping the sterility constraint
2 @Sterile
9 // do some computation, while keeping the sterility constraint
5 }
6
 7 ©Sterile
      8 public void bar(MyData myData) {
 9 // do some computation, while keeping the sterility constraint
 2 private double[] myArray;
 \overline{2}4 @0v\overline{p} public \overline{p} public \overline{p} \overline{p} \overline{p} \overline{p} \overline{p} \overline{p} \overline{p} \overline{p} \overline{p} \overline{p} \overline{p} \overline{p} \overline{p} \overline{p} \overline{p} \overline{p} \overline{p} \overline{p} \overline{p} \overline{p} \overline{p} 
 5 public Object getData() {
  6
 \left\{\begin{array}{ccc} 1 & 1 \\ 1 & 1 \end{array}\right\}\overline{\phantom{a}}11 } }
8
8
10 // do some computation directly on myArray
 2 and 2 and 2 and 2 and 2 and 2 and 2 and 2 and 2 and 2 and 2 and 2 and 2 and 2 and 2 and 2 and 2 and 2 and 2 and 2 and 2 and 2 and 2 and 2 and 2 and 2 and 2 and 2 a
 \frac{1}{2} MyData mydata mydata mydata mydata mydata partii \frac{1}{2}4.4 MyData.com/sites.getName(), null); null); null); null); null); null); null); null); null); null); null); null); null); null); null); null); null); null); null); null); null); null); null); null); null); null); null)
 2 AU ao = (AU) PAActiveUbject.newActive(AU.class.getName(), null);
 3 MyData mydata = (MyData) PAActiveObject.newWaitByNecessityWrapper(
 4 ao.
 myData.class.gecName(), null),<br>5 PAActiveObject.setForgetOnSend(ao, "foo");
 6 ao.foo(largeArray);
\begin{array}{c} 7 \\ 8 \end{array}\frac{2}{3}\frac{1}{2}\sigma8<br>9
 1 public class MyData implements WaitByNecessityWrapper {
  \overline{2}\overline{1} equals \overline{1} implements \overline{1}4 @Override
  5
 6 public contact and return myArray;
 \overline{z} returns \overline{z}7 }
 \circ public void computed \circ9 public void compute() {
10
4 MyData.class.getName(), null);
      ao.bar(mydata);
 . asistr<sub>ing dasa</sub>, ,<br>8 ... // do some computation using neither largeArray nor mydata variables
9 md.compute();
10 } }
  3
  7 }
11 } }
  2 Ao ao ao amin'ny faritr'i Aontanie, ao amin'ny faritr'i Aontana amin'ny faritr'i Aontana amin'ny faritr'i No<br>Ny INSEE dia mampiasa ny kaodim-paositra 60000.<br>Ny INSEE dia mampiasa ny kaodim-paositra 60000.
  md.compute();<br>h
```
10 } [5 PAActiveObject.setForgetOnSend\(ao, "foo"\);](#page-29-0)

6 ao.foo(largeArray);

7 ao. amin'ny faritr'i Nord-Amerika

INSTITUT NATIONAL DE RECHERCHE **INFORMATIQUE** 

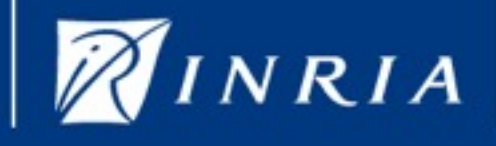

#### Code example 6 <u>OUUU</u>

10 // do some computation directly on myArray

```
1 public class AO {
2 ©Sterile
3 public void foo(double[] largeArray) {
4 // do some computation, while keeping the sterility constraint
5 } 6
5 } @Sterile
8 public void bar(MyData myData) {
7 @Sterile
9 1/ do some computation, while keeping the sterility constraint
10 } }
3
1 public class MyData implements WaitByNecessityWrapper {
3
34 ©Override
5 public Object getData() {
67
89 public void compute() {
105 }
6
\begin{array}{ccc} 0 & \frac{1}{2} \end{array}2 private double[] myArray;
3
     return myArray;
    7 } 8
 expediation, which is a steady of the steady constraint of the steady step \mathcal{L} and steady constraint \mathcal{L}ublic void bar(MyData myData) {<br>WaitBy MyData implements was wrapped {
4
10 \frac{1}{2} \frac{1}{2}11 } }
```

```
\begin{array}{ccc} 1 & & & & \end{array}2 AO ao = (AO) PAActiveObject.newActive(AO.class.getName(), null);
 3 MyData mydata = (MyData) PAActiveObject.newWaitByNecessityWrapper(
 4 MyData.class.getName(), null);
 5 PAActiveObject.setForgetOnSend(ao, "foo");
 5 PAACtiveUDJe
 6 ao.foo(largeArray);
 \frac{1}{2} ... \frac{1}{2} ... \frac{1}{2} ... \frac{1}{2} ... \frac{1}{2} ... \frac{1}{2} ... \frac{1}{2} ... \frac{1}{2} ... \frac{1}{2} ... \frac{1}{2} ... \frac{1}{2} ... \frac{1}{2} ... \frac{1}{2} ... \frac{1}{2} ... \frac{1}{2} ... \frac{1}{2} .
 \alpha.com
 10 }
 4 MyData.class.getName(), null);
 5 PAActiveObject.setForgetOnSend(ao, "foo");
5 PAActiveObject.setForgetOnSend(ao, "foo");
 7 ao.bar(mydata);
7 ao.bar(mydata);
 8 ... do some computation using neither large-large-large-large-large-large-large-large-large-large-large-large-
 8 ... // do some computation using neither largeArray nor mydata variables
 10 }
 1 public static void main(String[] args) {
        md.compute();
10 }
```
INSTITUT NATIONAL DE RECHERCHE **INFORMATIQUE** 

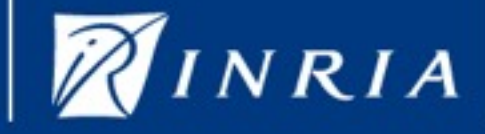

centre de recherche - MÉDITERRANÉE **SOPHIA ANTIPOLIS** 

### <span id="page-34-0"></span>Performance

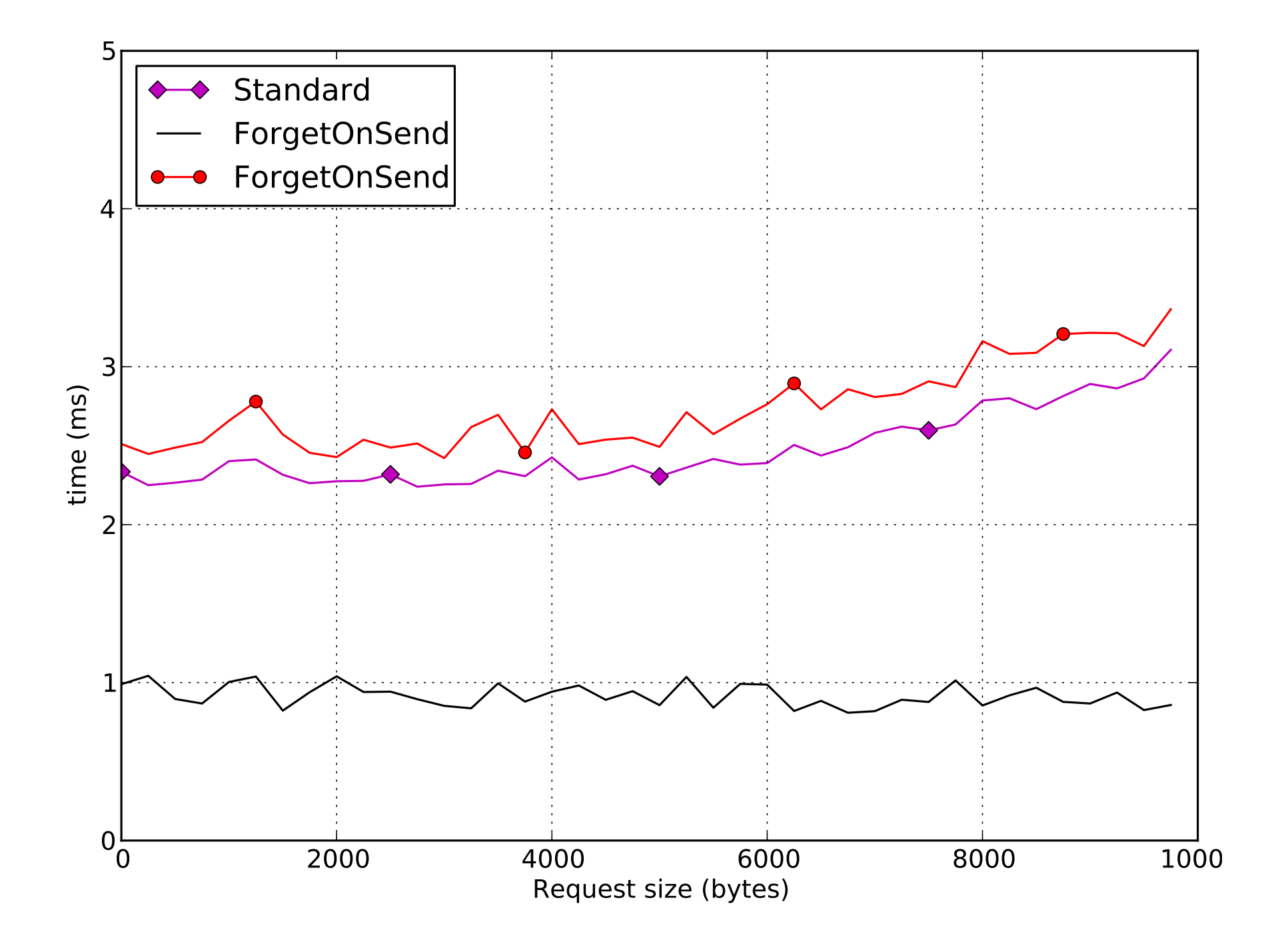

**AUTOMATIQUE** 

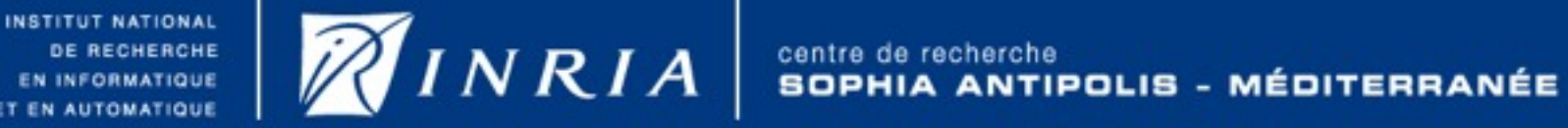

# <span id="page-35-0"></span>Examples of CO violations **Examples** of CO violations

1 - Loss of point-to-point FIFO ordering

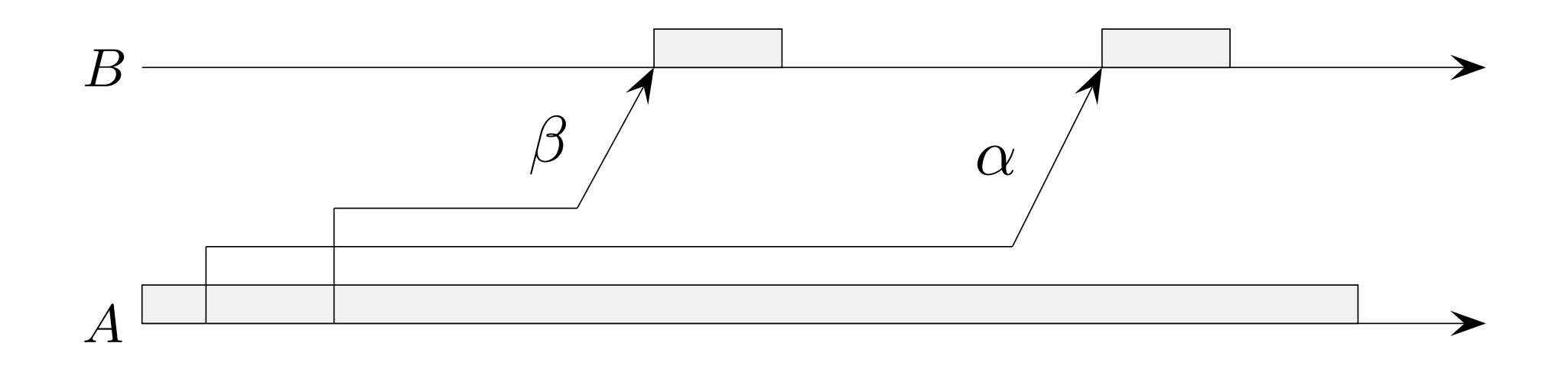

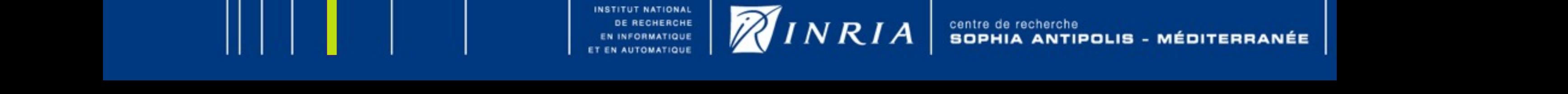

Then, for some reason, such as the reason, such as the request size which would cause a long series which would

#### Examples of CO violations 2 - Direct loss of CO **Examples of CO Violations**

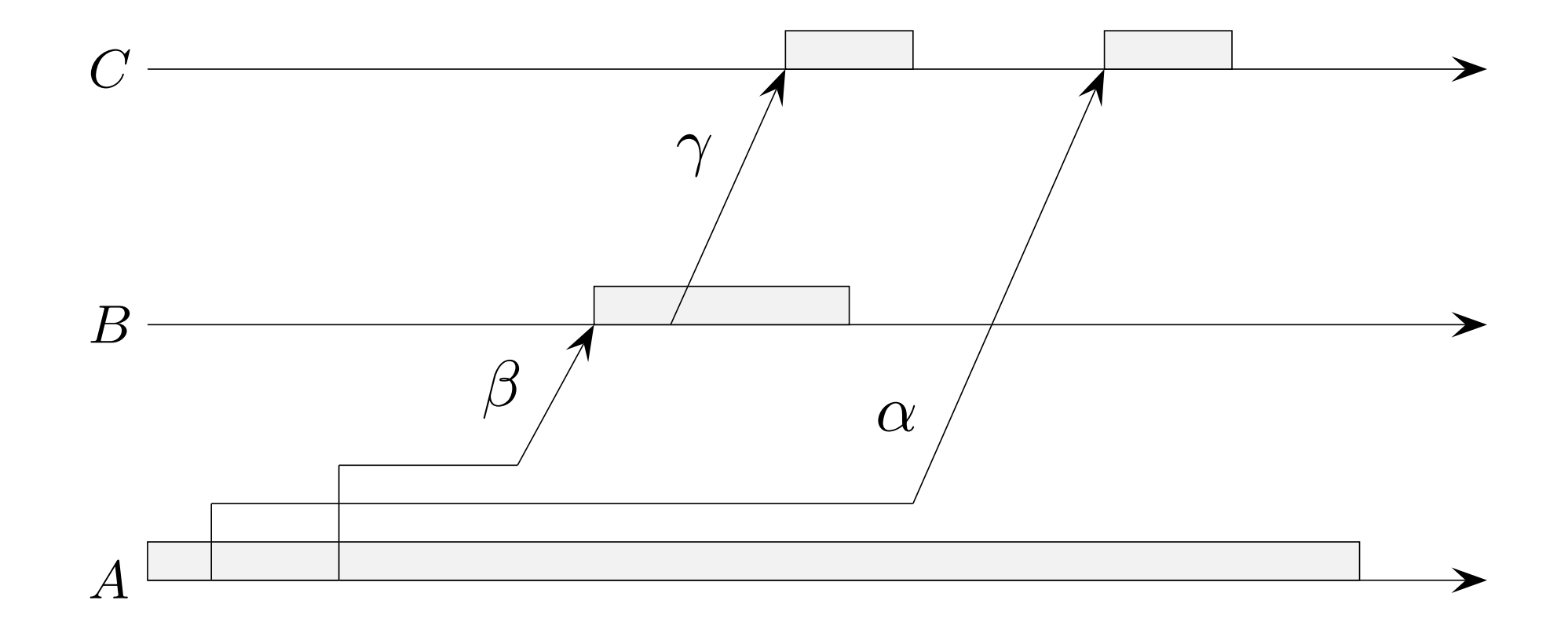

OF RECHERCHE **AND THE REGISTER TO AND THE REGISTER AND TO AND THE REGISTER OF THE REGISTER ( AND TO AND TO AND** <br>**EX EN AUTOMATIQUE** 

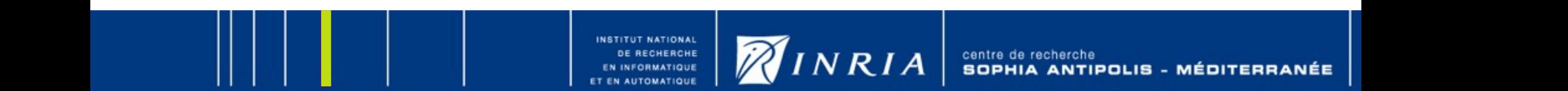

centre de recherche<br>SOPHIA ANTIPOLIS - MÉDITERRANÉE

#### Examples of CO violations 3 - Indirect loss of CO EXAILIPICO OF CO VIOIANDITO

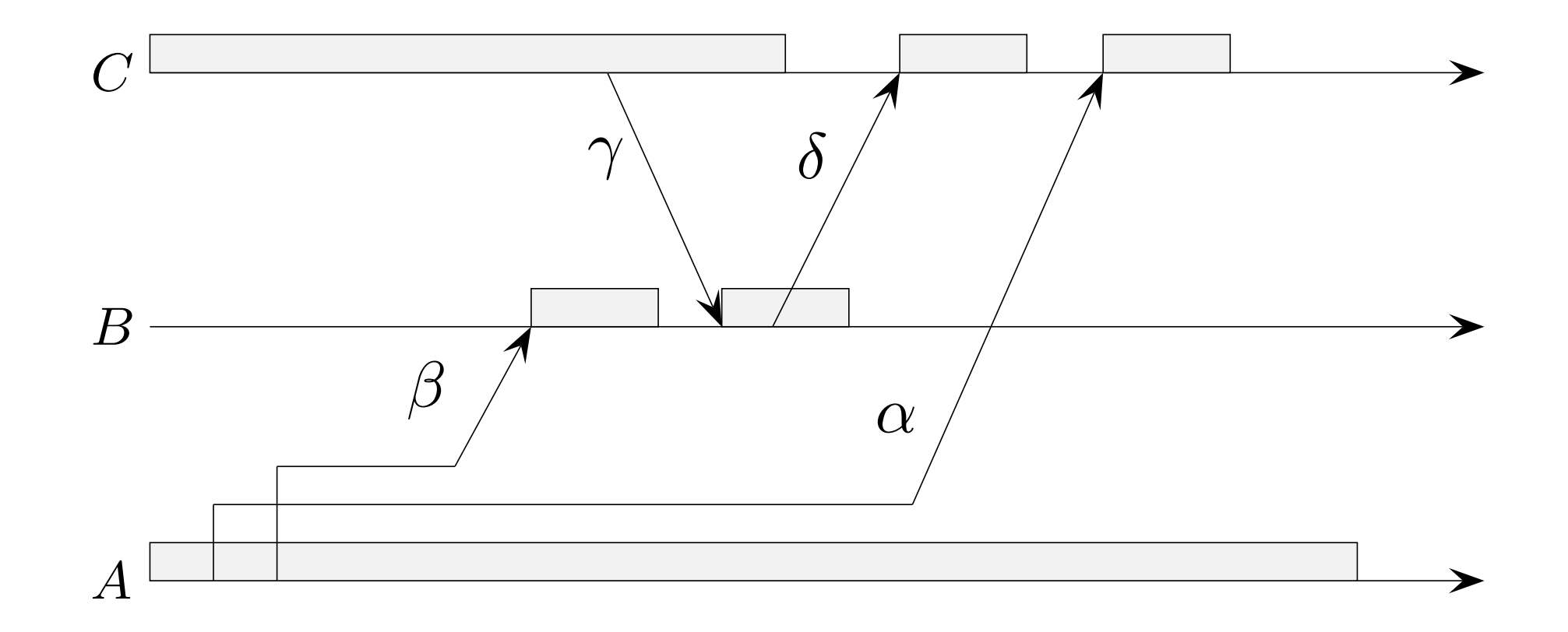

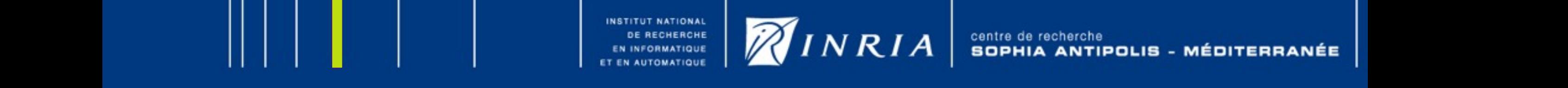

#### <span id="page-38-0"></span>Blocking the sendings of an activity Figure 6.2, it means that all the sending queues on A was empty at the time of the sending B BIOCKING the sendings of an activity remove it from the blocker\_list of B.

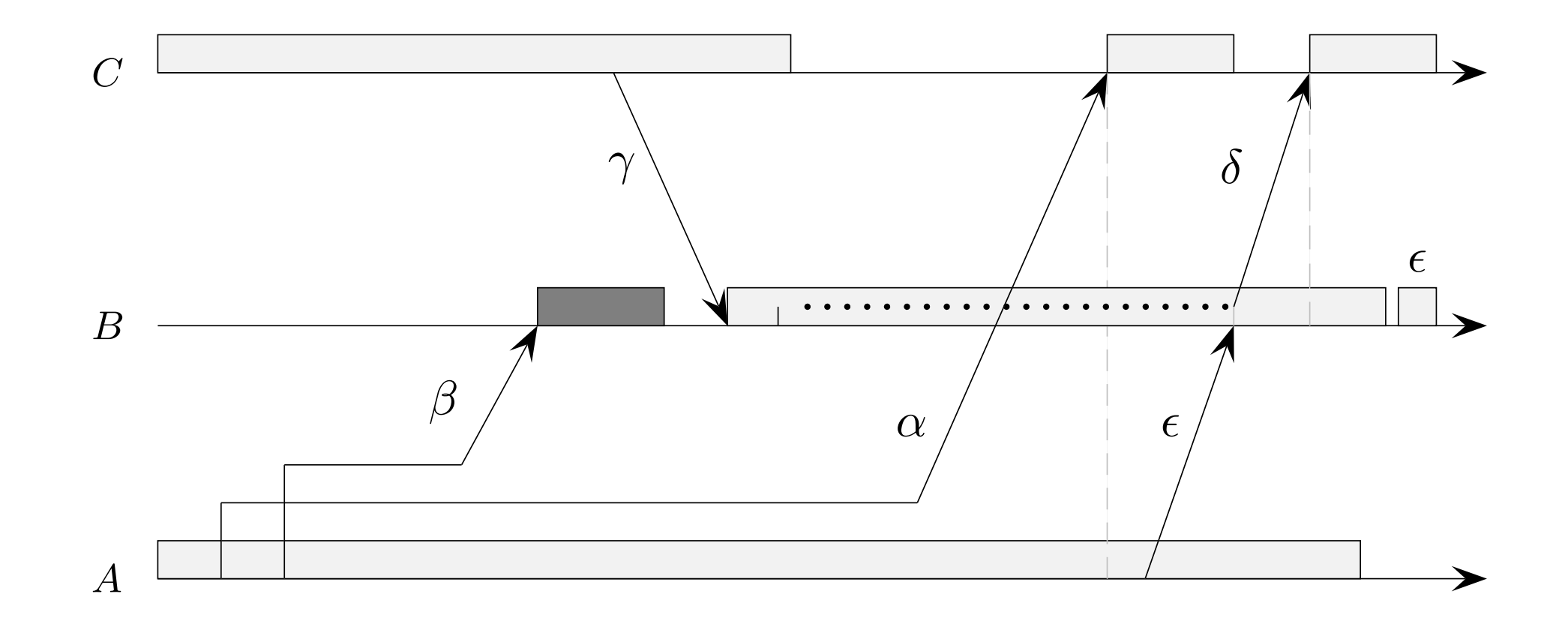

The Figure 6.4 gives such example where the activity B must be activity B must be blocked despite β is step is s<br>Protein B must be blocked despite β is step in the activity B must be activity B must be activity be activit

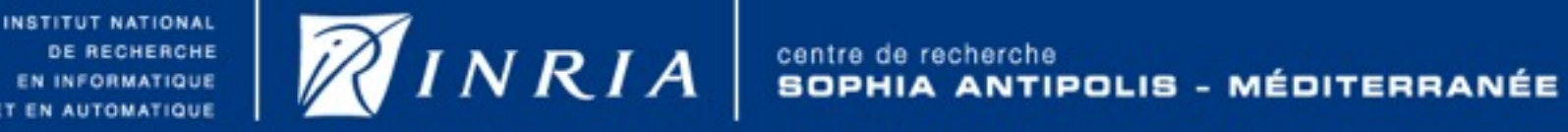

<span id="page-39-0"></span>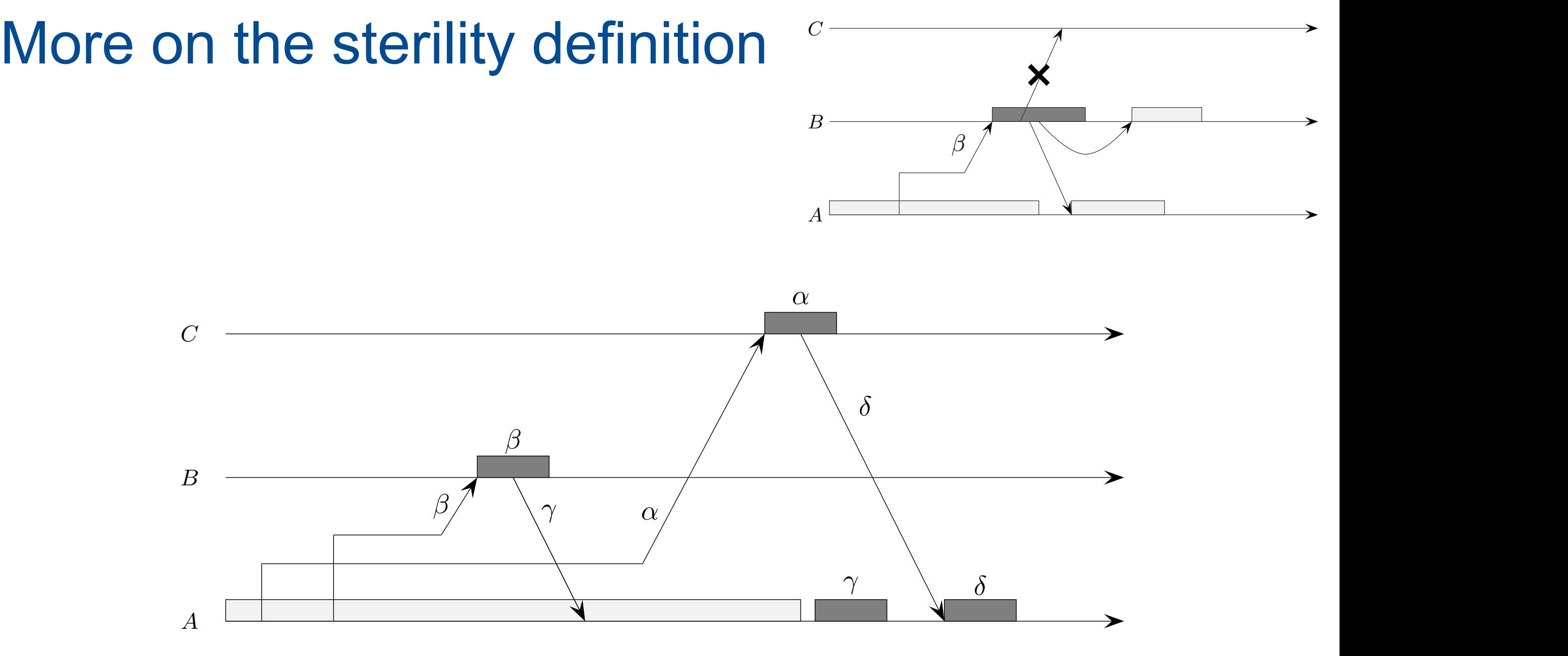

Permitting the activity to send back a sterile request to its parent cannot induces a causal ordering disruption as well

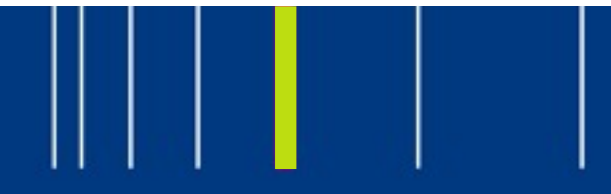

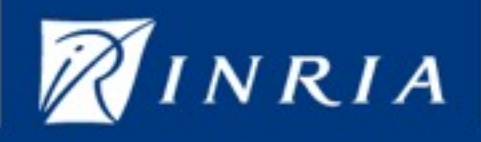

<span id="page-40-0"></span>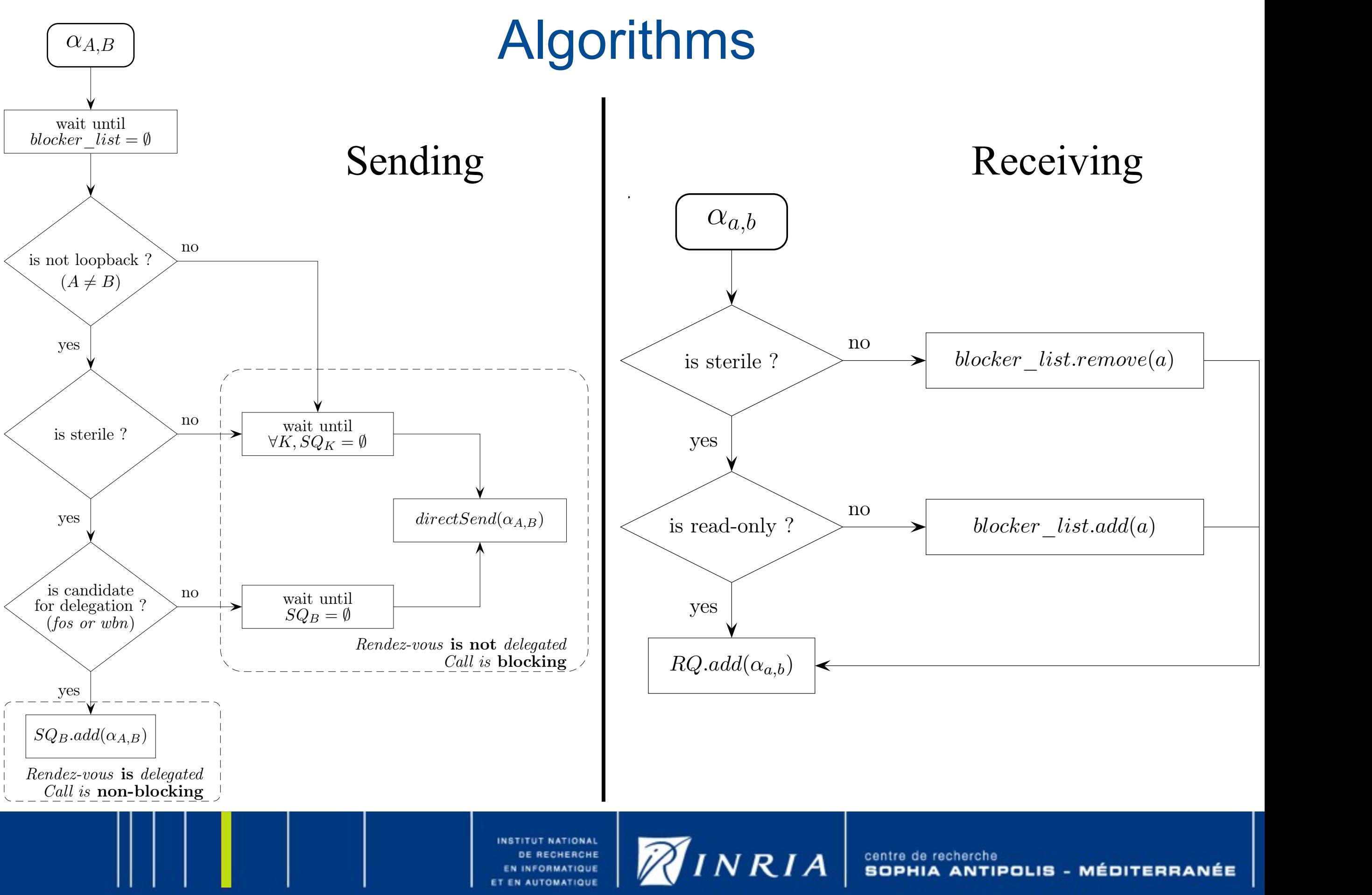